# VYSOKÉ UČENÍ TECHNICKÉ V BRNĚ

BRNO UNIVERSITY OF TECHNOLOGY

### FAKULTA INFORMAČNÍCH TECHNOLOGIÍ ÚSTAV INTELIGENTNÍCH SYSTÉMŮ

FACULTY OF INFORMATION TECHNOLOGY DEPARTMENT OF INTELLIGENT SYSTEMS

## IMPLEMENTACE VIRTUÁLNÍHO STROJE SYSTÉMU **STRONGTALK**

BAKALÁŘSKÁ PRÁCE BACHELOR'S THESIS

**AUTOR PRÁCE** AUTHOR

ĽUBOŠ SITARČÍK

BRNO 2013

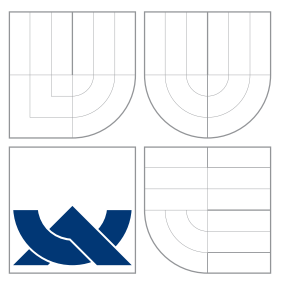

### VYSOKÉ UČENÍ TECHNICKÉ V BRNĚ BRNO UNIVERSITY OF TECHNOLOGY

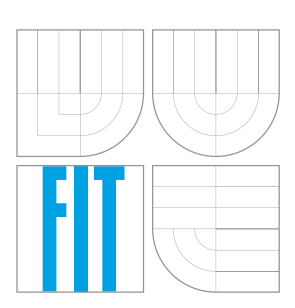

FAKULTA INFORMAČNÍCH TECHNOLOGIÍ ÚSTAV INTELIGENTNÍCH SYSTÉMŮ

FACULTY OF INFORMATION TECHNOLOGY DEPARTMENT OF INTELLIGENT SYSTEMS

# IMPLEMENTACE VIRTUÁLNÍHO STROJE SYSTÉMU **STRONGTALK**

VIRTUAL MACHINE IMPLEMENTATION OF STRONGTALK SYSTEM

BAKALÁŘSKÁ PRÁCE BACHELOR'S THESIS

AUTHOR

**SUPERVISOR** 

AUTOR PRA´ CE L' UBOSˇ SITARCˇ I ´K

VEDOUCI´ PRA´ CE Ing. RADEK KOCˇ I ´, Ph.D.

BRNO 2013

### Abstrakt

Cílem této bakalářské práce je vytvořit vlastní virtuální stroj na základě již existujícího virtuálního stroje systému Strongtalk, respektive upravit tento virtuální stroj napsaný v jazyce MS C++ tak, aby byl přenositelný mezi operačními systémy Windows a GNU-Linux. Práce popisuje programovací jazyk a systém Smalltalk-80, který implementuje systém Strongtalk, obsahuje informace o tom, co to je virtuální stroj a nakonec popisuje samotnou implementaci virtuálního stroje, jeho testování a jeho nedostatky, na které by bylo třeba se v budoucnu zaměřit.

### Abstract

The goal of this bachelor's thesis is to develop own virtual machine based on existing system Strongtalk virtual machine, respectively modify the virtual machine written in the language MS C++ so that it would be portable between operating systems Windows and GNU-Linux. Thesis describes a programming language and a system Smalltalk-80, which is implement by Strongtalk, thesis contains informations about what is a virtual machine and then describes the actual implementation of virtual machine, its testing and its shortcomings, which should be focused in the future.

### Klíčová slova

virtuální stroj, Smalltalk, Strongtalk, GNU-Linux, Windows

### Keywords

virtual machine, Smalltalk, Strongtalk, GNU-Linux, Windows

### **Citace**

Ľuboš Sitarčík: Implementace virtuálního stroje systému Strongtalk, bakalářská práce, Brno, FIT VUT v Brně, 2013

### Implementace virtuálního stroje systému Strongtalk

### Prohlášení

Prohlašuji, že jsem tuto bakalářskou práci vypracoval samostatně pod vedením pana Ing. Radka Kočího, PhD. Uvedl jsem všechny literární prameny a publikace, ze kterých jsem čerpal.

. . . . . . . . . . . . . . . . . . . . . . .

Ľuboš Sitarčík 10. května 2013

### Poděkování

Rád bych poděkoval panu Ing. Radku Kočímu Ph.D. za trpělivé vedení práce.

c Ľuboš Sitarčík, 2013.

Tato práce vznikla jako školní dílo na Vysokém učení technickém v Brně, Fakultě informačních technologií. Práce je chráněna autorským zákonem a její užití bez udělení oprávnění autorem je nezákonné, s výjimkou zákonem definovaných případů.

# Obsah

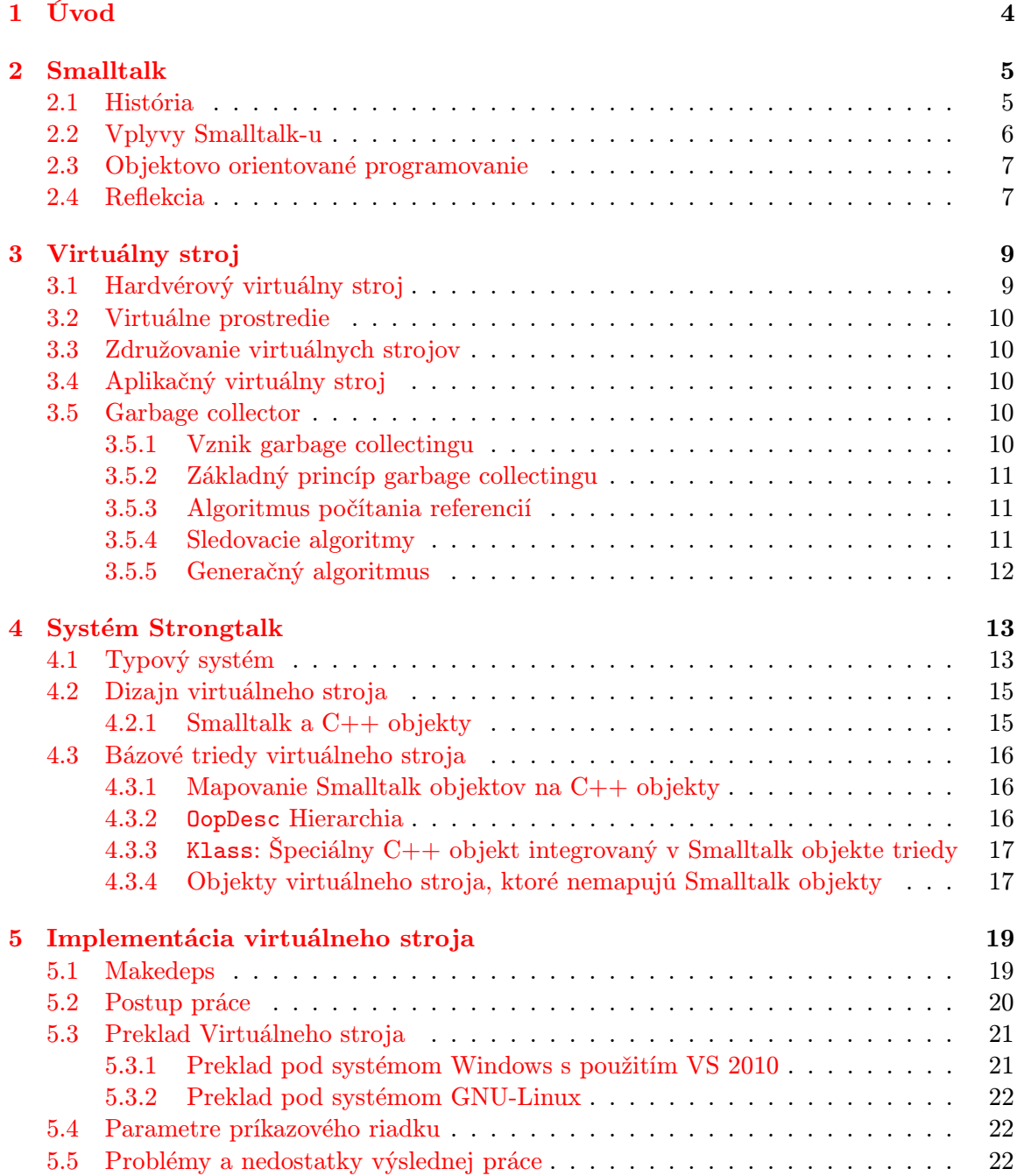

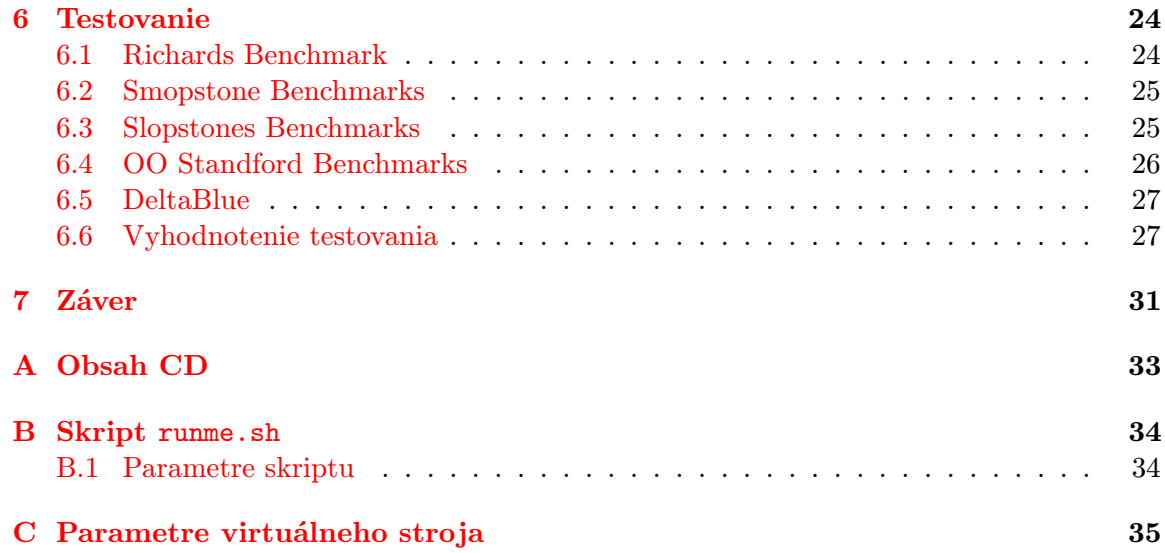

# Zoznam tabuliek

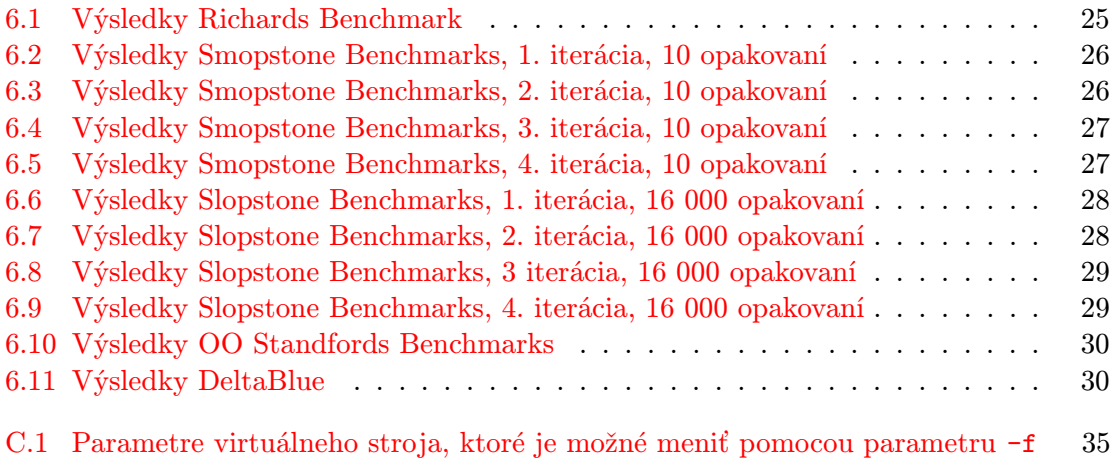

## <span id="page-7-0"></span>Kapitola 1

# Úvod

Nasledujúci dokument popisuje bakalársku prácu "Implementácia virtuálneho stroja sys-<br>Lán – Charles VIII. – Jan – Jan – 2019/9013 – Elektro I. (alektro I. – Ján – Ján – Ján – Ján – Ján – Ján – Ján tému Strongtalk" v akademickom roku 2012/2013 na Fakulte Informačných Technológií Vysokého Učenia Technického v Brne.

Dokument popisuje implementáciu virtuálneho stroja systému Strongtalk, ktorý je implementáciou programovacieho jazyka a systému Smalltalk-80. Úlohou práce bolo na základe už existujúceho virtuálneho stroja napísaného v MS C++ vytvoriť vlastný virtuálny stroj, respektíve prepísať pôvodný virtuálny stroj tak, aby bol prenositeľný medzi operačnými systémami Windows a GNU-Linux.

V kapitole [2](#page-8-0) dokument popisuje základné znaky, vznik a históriu programovacieho jazyka Smalltalk-80. Systém Strongtalk prevzal syntax a sémantiku programovacieho jazyka Smalltalk-80 a mení pohľad na tento programovací jazyk. Implementuje ho iným, vlastným spôsobom za účelom zvýšenia výkonu a rýchlosti prevádzania kódu napísaného v tomto programocom jazyku. Samotný systém Strongtalk je napísaný pomocou jazyka Smalltalk a je z neho vytvorený image, teda binárny súbor, ktorý je načítaný a prevedený virtuálnym strojom. Potom je možné pracovať s jednotlivými objektmi systému. Popisom samotného systému Strongtalk a jeho virtuálneho stroja sa zaoberá kapitola [4.](#page-16-0)

V kapitole [3](#page-12-0) dokument uvedie čitateľa do problematiky virtuálnych strojov. Objasní, čo to je virtuálny stroj, ukáže typy virtuánych strojov, popíše garbage collector a algoritmy, ktoré garbage collector používa.

Dokument v kapitole [5](#page-22-0) ukazuje vlastnú implementáciu virtuálneho stroja. Postup práce, preklad pod operačným systémom Windows a GNU-Linux. Popisuje všetky utility potrebné k správnemu prekladu a chodu systému. Vysledný systém však nie je plne funkčný, obsahuje niekoľko nedostatkov, ktoré budú ďalej popísané.

Nakoniec sa v kapitole [6](#page-27-0) rieši testovanie systému, ktoré bolo obmedzené vzhľadom na nedostatky systému.

## <span id="page-8-0"></span>Kapitola 2

# Smalltalk

Smalltalk je objektovo orientovaný, dynamicky typovaný, reflektívny programovací jazyk. Smalltalk bol vytvorený ako jazyk pre podporu "nového sveta" počítačov, z časti pre vý-ukové účely a hlavne pre konstrukcionizmus<sup>[1](#page-8-2)</sup> (constructionist learning) v Learning Research Group (LRG) v Xerox PARC. Na vývoji sa podieľali hlavne Alan Kay, Dan Ingalls, Adele Goldberg, Ted Kaehler, Scott Wallace a iný v sedemdesiatych rokoch dvadsiateho storočia<sup>[\[6\]](#page-35-0)</sup>.

Programovací jazyk bol najprv vydaný ako Smalltalk-80. Programovacie jazyky vychádzajúce z jazyka Smalltalk pokračujú v aktívnom vývoji aj dnes a existujú okolo nich komunity užívateľov. ANSI Smalltalk bol ratifikovaný v roku 1998 a predstavuje štandard jazyku Smalltalk[\[1\]](#page-35-1).

#### <span id="page-8-1"></span>2.1 História

Existuje množstvo variácií jazyka Smalltalk. Slovo " Smalltalk" sa najčastejšie spája s programovacím jazykom Smalltalk-80, ktorého prvá verzia bola zverejnená pre verejnosť v roku 1980.

Smalltalk bol produkt výskumu Alana Kaya vo výskumnom centre Xerox Palo Alto (Xerox Palo Alto Research Center, ďalej len PARC). Alan Kay vytvoril väčšinu prvej verzie jazyka Smalltalk, ktorú implementoval Dan Ingalls. Prvá verzia, známa ako Smalltalk-71, bola vytvorená Ingallsom počas niekoľkých dní na základe stávky, že programovací jazyk založený na myšlienke zasielania správ inšpirovanej programovacím jazykom Simula môže byť implementovaný v "page of code". Neskoršia varianta, používané pre výskum, známa ako Smalltalk-7[2](#page-8-3) ovplyvnila vývoj Aktorového modelu<sup>2</sup> (Actor model) [\[11\]](#page-35-2).

Po výrazných revíziách, ktoré odstránili niektoré aspekty prevádzania kódu, k zvýšeniu výkonu (osvojením modelu dedičnosti tried na základe jazyka Simula), bol vytvorený Smalltalk-76. Systém mal vývojové prostredie obsahujúce veľké množstvo do dnes používaných nástrojov, vrátane prehliadača/editora kódu, knižnice tried. Smalltalk-80 pridal metatriedy ako pomoc pre udržanie paradigmatu "Všetko je objekt" (okrem privátnych inštančných premenných) tým, že združil vlastnosti a správanie jednotlivých tried a dokonca

<span id="page-8-2"></span><sup>1</sup>Konstrukcionizmus vychádza z toho, že učenie je zvlášť efektivne, ak pri ňom tvoríme niečo pre ostatných. Môže to byť čokoľvek, od hovorenej vety alebo zdieľania informácie na internete až po složitějšie výtvory, akými sú obraz, dom alebo softwarový produkt.

<span id="page-8-3"></span><sup>2</sup>Aktorový model výpočtu je varianta objektovo orientovaného správania systému, kde dochádza k delegovaniu správ medzi objektami.

aj primitív ako celočíselné a logické hodnoty (napr. podpora rôznych spôsobov vytvárania inštancií) [\[6\]](#page-35-0).

Smalltalk-80 bola prvá varianta jazyka Smalltalk, ktorá bola prístupná mimo PARC, najprv ako Smalltalk-80 Verzia 1, predaná malému počtu firiem (Hewlett-Packard, Apple Computer, Tektronix, DEC) a univerzít (UC Berkley) na "seberovné preskúmanie" a implementáciu na ich platformách. Neskôr (v roku 1983), všeobecne dostupná implementácia, známa ako Smalltalk-80 Verzia 2, bola vydaná ako image (súbor s definíciou objektov nezávislí na platforme) a špecifikácia virtuálneho stroja[\[6\]](#page-35-0).

Momentálne populárne Smalltalk implementácie sú potomkovia originálneho Smalltalk-80 imageu. Squeak[\[7\]](#page-35-3) je open source implementácia odvodená zo Smalltalk-80 verzie 1 podľa Apple Smalltalku. VisualWorks je odvodená zo Smalltalk-80 verzie 2 podľa Smalltalk-80 2.5 a ObjectWorks (obidva sú produkty ParcPlace Systems, firmy pre dodanie Smalltalku na trh založenej organizáciou Xerox PARC). Smalltalk/X je produktom firmy eXept Software AG.

Koncom osemdesiatych rokov až do rokov deväťdesiatych, boli Smalltalk prostredia, včetne zákazníckej podpory, školení a doplnkov, predávané dvomi organizáciami: ParcPlace Systems a Digitalk, obidve z Kalifornie. ParcPlace Systems sa sústreďovala skôr na trh Unix/Sun Microsystems, zatiaľ čo Digitalk sa sústreďovala na Osobné počítače založené na platforme Intel s operačným systémom Microsoft Windows alebo OS/2 firmy IBM. Zatiaľ čo vysoká cena ParcPlace Smalltalku limitovala vniknutie na trh len do stredne veľkých a veľkých komerčných organizácií, produkty Digitalku sa snažili osloviť širšiu verejnosť s nízkou cenou. IBM spočiatku podporovala produkt Digitalku, ale potom sama vstúpila na trh v roku 1995 so Smalltalk produktom nazvaným VisualAge/Smalltalk [\[9\]](#page-35-4).

V roku 1995 sa ParcPlace a Digitalk spojili do ParcPlace-Digitalk a potom v roku 1997 sa premenovali na ObjectShare, nachádzajúcom sa v Irvine, Kalifornii. ObjectShare verejne obchodoval do roku 1999, kedy bol vyradený a rozpustený. Spojená firma nikdy neprišla na efektívnu odpoveď na Javu na trhu, a od roku 1997 hľadali majitelia spôsob, akým predať tento biznis. V roku 1999 Segaul Software získali vývojové laboratórium Java firmy ObjectShare (včetne vývojových týmov Smalltalk/V a Visual Smalltalk), a stále vlastní VisualSmalltalk, hoci svetové distribučné práva pre Smalltalk produkty ostali vo vlastníctve ObjectShare, ktorý ich predal firme Cincom. VisualWorks bol predaný firme Cincom a je súčasťou Cincom Smalltalku.

Cincom, Gemstone a Object Arts a ďalší predajcovia pokračujú v predaji Smalltalk prostredí. IBM ukončilo na konci deväťdesiatych rokov VisualAge a rozhodlo sa vrátiť k Jave. Open-source implementácia Squeak má aktívnu komunitu vývojárov, včetne mnohých z pôvodnej komunity Smalltalk vývojárov.

#### <span id="page-9-0"></span>2.2 Vplyvy Smalltalk-u

Smalltalk ovplyvnil širší svet programovania v štyroch hlavných oblastiach. Smalltalk inšpiroval syntax a sémantiku iných počítačových programovacích jazykov. Po druhé, to bol prototyp výpočtového modelu známky ako zasielanie správ. Po tretie, jeho WIMP[3](#page-9-1) GUI inšpirovalo prostredie s oknami osobných počítačov na prelome dvadsiateho a dvadsiateho prvého storočia, a to natoľko, že plocha prvého Macintosh-u vyzerá takmer totožne s MVC oknami Smalltalku-80. Nakoniec, integrované prostredie poslúžilo ako model pre generáciu

<span id="page-9-1"></span><sup>&</sup>lt;sup>3</sup>V počítačovej terminológií skratka WIMP (Window, Icon, Menu, Pointing device) označuje ovládanie prostredia za pomoci týchto vymenovaných prvkov.

vizuálnych programovacích nástrojov, ktoré vyzerajú ako prehliadač a debugger Smalltalk kódu.

Programovacie jazyky Python a Ruby reimplementovali niektoré nápady Smalltalku v prostredí podobnom prostrediu AWK alebo Perl. Smalltalk "metamodel" taktiež slúži ako inšpirácia pri návrhu objektového modelu Perl 6.

Syntax a beh programov programovacieho jazyka Objective-C je veľmi silne ovplyvnený Smalltalkom.

Niektoré programovacie jazyky, ako napríklad self, JavaScript, Newpeak prevzali mnohé myšlienky Smalltalku a rozšírili ich v nových smeroch.

#### <span id="page-10-0"></span>2.3 Objektovo orientované programovanie

Tak ako v iných objektovo orientovaných programovacích jazykoch, základným konceptom v Smalltalku-80 (nie avšak v Smalltalku-72) je objekt. Objekt je vždy inštanciou triedy. Triedy sú návrhy, ktoré popisujú vlastnosti a správanie ich inštancií. Napríklad, trieda okna grafického prostredia môže hovoriť, že toto okno má vlastnosti ako názov okna, pozícia okna, a či je okno viditeľné alebo nie. Trieda môže ďalej popisovať, že inštancia tejto triedy podporuje operácie ako otváranie, zatváranie, presun a skrývanie okna. Každý objekt, inštancia tejto triedy, teda každé okno bude mať vlastné hodnoty týchto vlastností a každé z nich bude schopné previesť operácie definované ich triedou [\[11\]](#page-35-2).

Smalltalk objekty dokážu robiť presne tri veci:

- Udržovať stav (referencie na iné objekty).
- Obdržať správu od seba alebo od iného objektu.
- Pri spracovaní správy, poslať správu sebe alebo inému objektu.

Stav objektu sa udržuje vždy v privátnej časti tohto objektu. Ostatné objekty môžu získať alebo zmeniť stav tohto objektu len zaslaním požiadavku (správy) tomuto objektu, aby takto učinil. Akákoľvek správa môže byť odoslaná akémukoľvek objektu: Keď je správa prijatá, prijímateľ určí, či je táto správa zodpovedajúca.

Smalltalk je čisto objektovo orientovaný programovací jazyk, to znamená, že narozdiel od napríklad Javy a C++, neexistuje rozdiel medzi hodnotami, ktoré sú objektami a hodnotami, ktoré sú primitívnymi typmi. V Smalltalku, primitívne typy, ako celočíselné typy, pravdivostné typy a znakové typy, sú tiež objektmi, v tomto zmysle sú tiež inštanciami zodpovedajúcich tried a operácie nad týmito typmi sú vyvolané zasielaním správ. Programátor môže zmeniť triedy, ktoré implementujú tieto primitívne typy, tak je možné definovať nové správanie ich inštancií.

Keďže všetky hodnoty sú objekty, triedy samotné sú tiež objekty. Každá trieda je inštancia metatriedy tejto triedy. Metatriedy sú v podstate tiež objekty a všetky sú inštanciami triedy nazvanej Metaclass, metatrieda.

#### <span id="page-10-1"></span>2.4 Reflekcia

Smalltalk-80 je úplne reflektívny systém, implementovaný v samotnom Smalltalk-80. Smalltalk-80 poskytuje štrukturálnu aj výpočtovú reflekciu. Smalltalk je štrukturálne reflektívny systém, ktorého štruktúra je definovaná v samotnými Smalltalk-80 objektmi. Triedy a metódy, ktoré definujú systém sú samy objektmi a plne súčasťou systému, ktorý pomáhajú definovať. Smalltalk prekladač prekladá textový zdrojový kód na metódy objektov. Tie sú pridané do tried ich uložením do slovníka metód triedy. Časť hierarchie tried, ktorá definuje triedy, môže pridať nové triedy do systému. Systém je rozšírený počas behu Smalltalk-80 kódu, ktorý vytvára a definuje triedy a metódy. V tomto smere je Smalltalk-80 "živý" systém so schopnosťou rozšíriť sám seba počas behu [\[9\]](#page-35-4).

Keďže triedy sú tiež samotnými objektmi, je možné im zasielať správy, ako napríklad "zne metody implementujes: alebo "zne demujes pona<sub>/</sub> instanci<br>byť jednoducho preskúmané, skopírované, (de)serializované a pod. Aké metódy implementuješ?" alebo "Aké definuješ polia/inštancie". Takže objekty môžu

Smalltalk-80 taktiež obsahuje výpočtovú reflekciu, schopnosť pozorovať stav výpočtu v systéme. V jazykoch odvodených z jazyka Smalltalk-80 je aktuálna aktivácia metódy dostupná ako objekt pomenovaný pomocou pseudo-premennej (jedno zo 6tich rezervovaných slov), thisContext. Zaslaním správy objektu thisContext môže aktivácia metódy položiť otázku ako "Kto mi zaslal túto správu?". Toto správanie umožňuje implemento-vať Koprogrami<sup>[4](#page-11-0)</sup> (*co-routine*) alebo backtracking podobne ako v Prologu. Ďalej je takto implementovaný systém výnimiek.

<span id="page-11-0"></span><sup>4</sup>Koprogramy sú programové komponenty, ktoré umožňujú na rozdiel od podprogramov (procedúr, funkcií, metód) viac vstupných bodov, pozastavenie a obnovenie výpočtu na ich rôznych miestach.

### <span id="page-12-0"></span>Kapitola 3

# Virtuálny stroj

Virtuálny stroj je v informatike softvér, ktorý vytvára virtualizované prostredie medzi platformou počítača a operačným systémom, v ktorom môže koncový užívateľ prevádzať softvér na abstraktnom stroji  $[3]$ . Samotný termín "virtuálny stroj" má niekoľko odlišných významov.

#### <span id="page-12-1"></span>3.1 Hardvérový virtuálny stroj

Pôvodný význam pre virtuálny stroj, tiež nazývaný hardvérový virtuálny stroj, označuje niekoľko totožných pracovných prostredí na jednom počítači, z nich na každom beží operačný systém. Vďaka tomu môže byť aplikácia písaná pre jeden operačný systém na stroji, na ktorom beží OS alebo zaisťuje vykonanie  $\mathit{sandboxu^1},$  $\mathit{sandboxu^1},$  $\mathit{sandboxu^1},$  ktorý poskytuje väčšiu úroveň izolácie medzi procesmi než je dosiahnuté pri vykonávaní niekoľkých procesov naraz (multitasking) na tom istom operačnom systéme. Jedným využitím môže byť taktiež poskytnúť ilúziu viacerým užívateľom, že používajú celý počítač, ktorý je ich "súkromným"strojom, izolovaným od ostatných užívateľov aj napriek tomu, že všetci používajú jeden fyzický stroj. Ďalšou výhodou môže byť to, že bootovanie a reštart virtuálneho počítača môže by oveľa rýchlejší, než u fyzického stroja, pretože môžu byť preskočené mnohé úlohy, ako je napríklad inicializácia hardvéru.

Podobný softvér je často označovaný ako virtualizácia a virtuálne servery. Hostiteľský softvér, ktorý poskytuje túto schopnosť je označovaný ako hypervisor alebo virtuálny strojový monitor (virtual machine monitor ).

Softvérové virtualizácie môžu byť prevádzané na troch hlavných úrovniach:

- $\bullet$  Emulácia je plná systémová simulácia alebo "plná virtualizácia" s dynamickým prestavením (recompilation) – virtuálny stroj simuluje kompletný hardvér dovoľujúci prevádzku nemodifikovaného operačného systému na úplne inom procesore.
- Paravirtualizácia virtuálny stroj nesimuluje hardvér, ale namiesto toho ponúkne špeciálne rozhranie API, ktoré vyžaduje modifikáciu operačného systému.
- Natívna virtualizácia $^2$  $^2$  a "plná virtualizácia" virtuálny stroj je čiastočne simuluje

<span id="page-12-2"></span><sup>&</sup>lt;sup>1</sup>Sandbox je označenie pre bezpečnostný mechanizmus v rámci počítačovej bezpečnosti, ktorý slúži k oddeľovaniu procesov bežiacich s rovnakým oprávnením

<span id="page-12-3"></span><sup>&</sup>lt;sup>2</sup>Pojem natívna virtualizácia sa niekedy používa k zdôrazneniu, že je využitá hardvérová podpora pre virtualizáciu.

hardvér aby mohol nemodifikovaný operačný systém bežať samostatne, ale hostiteľský operačný systém musí byť určený pre rovnaký druh procesoru.

#### <span id="page-13-0"></span>3.2 Virtuálne prostredie

Virtuálne prostredie (tiež uvádzané ako virtuálny súkromný server) je iný druh virtuálneho stroja.

V skutočnosti to je virtualizované prostredie pre beh programov na úrovni užívateľa (tj. nie jadra operačného systému a ovládačov, ale aplikácií). Virtuálne prostredie je vytvorené použitím softvéru zavádzajúceho virtualizáciu na úrovni operačného systému ako napríklad Virtuozzo, FreeBSD Jails, Linux-VServer.

#### <span id="page-13-1"></span>3.3 Združovanie virtuálnych strojov

Taktiež menej bežný termín "počítačový cluster", čo je mnoho počítačov združených do veľkého a výkonnejšieho virtuálneho stroja. V tomto prípade softvér vytvára jednotné prostredie fyzicky nachádzajúce sa na viacerých počítačoch tak, že sa koncovému uživateľovi javí, že používa jediný počítač.

#### <span id="page-13-2"></span>3.4 Aplikačný virtuálny stroj

Ďalším významom termínu virtuálny stroj je počítačový softvér, ktorý izoluje aplikácie používané užívateľom na počítači od operačného systému. Pretože virtuálne stroje sú písané pre rôzne počítačové platformy, akákoľvek aplikácia napísaná pre virtuálny stroj môže byť prevádzaná na ktorejkoľvek z platforiem namiesto toho, aby sa museli vytvárať oddelené verzie aplikácii pre každý počítač a operačný systém. Aplikácia bežiaca na počítači používa interpreta alebo Just in time kompiláciu.

#### <span id="page-13-3"></span>3.5 Garbage collector

Garbage collector je často súčasťou aplikačného virtuálneho stroja, ktorý ma za úlohu automaticky určiť, ktorá časť pamäte programu je už nepoužívaná a pripraviť ju pre ďalšie znovupoužitie [\[5\]](#page-35-6).

#### <span id="page-13-4"></span>3.5.1 Vznik garbage collectingu

Garbage collecting je označenie pre metódu automatickej správy pamäte programu. Garbage collecting vymyslel v roku 1959 John McCarthy pre riešenie problému manuálnej správy pamäte v Lispe[\[3\]](#page-35-5). Je najčastejšie popisovaná ako opak manuálnej správy pamäte, ktorá vyžaduje špecifikovať program tak, aby bolo zrejmé, ktoré objekty sa môžu uvoľniť a ktoré sa majú vrátiť späť do pamäte.

Miesta v pamäti, ktoré už program použil a ďalej ich program nepoužije sa nazývajú memory leaks a Garbage collector tieto miesta hľadá a odstraňuje ich. Ďalším problémom je tzv. dangling pointer. Je to ukazateľ na prázdnu pamäť, alebo pamäť, ktorá bola znovu alokovaná inde v programe a prepísaná inými dátami.

Tieto chyby sú ťažko odhaliteľné a zlá podmienka väčsinou spôsobí nesprávne chovanie programu. Takže vyvarovanie sa chýb spôsobených správou pamäte na halde bolo jedným z dôvodov vzniku automatickej správy pamäte.

#### <span id="page-14-0"></span>3.5.2 Základný princíp garbage collectingu

- 1. Vyhľadajú sa v programe také dátové objekty, ktoré nebudú v budúcnosti použité
- 2. Vrátia sa pamäťové zdroje, kde sa vyskytovali nájdené objekty.

Uvoľňovanie pamäte pomocou garbage collectoru oslobodzuje programátora od uvoľňovania objektov, ktoré už ďalej nie sú potrebné, čo ho väčšinou stojí značné úsilie. Je to vlastne pomôcka pre stabilnejší program, pretože zabraňuje niektorým prevádzkovým chybám. Napríklad zabraňuje chybám ukazateľov, ktoré ukazujú na už nepouživaný objekt alebo na objekt, ktorý je už zrušený. [\[2\]](#page-35-7)

#### <span id="page-14-1"></span>3.5.3 Algoritmus počítania referencií

Vôbec prvý algoritmus pre garbage collector sa nazýval reference counting (počítanie referencií). Funguje tak, že ku každému objektu je priradený čítač referencií. Keď je objekt vytvorený, jeho čítač je nastavený na hodnotu 1. v okamžiku, keď si nejaký iný objekt alebo koreň programu (korene sú hľadané v programových registroch, v lokálnych premenných uložených na zásobníkoch jednotlivých vlákien a v statických premenných) uloží referenciu na tento objekt, hodnota čítača je inkrementovaná o 1. Vo chvíli, keď je referencia mimo rozsah platnosti (napr. po opustení funkcie, ktorá si referenciu uložila), alebo keď je referencii priradená nová hodnota, čítač je dekrementovaný o 1. Ak je hodnota čítača u niektorého objektu nulová, môže byť tento objekt uvoľnený z pamäte. Keď je uvoľňovaný z pamäte tak všetkým objektom, na ne má tento objekt referenciu, sa zníži hodnota čítača o 1, to znamená, že uvoľnenie jedného objektu môže viesť k uvoľneniu ďalších objektov.

Nevýhoda tejto metódy spočíva v tom, že nedokáže detekovať cykly. Cyklus nastáva v okamžiku, keď dva a viacej objektov ukazujú samy na seba, napríklad keď rodičovská trieda ukazuje na svojho potomka a ten má referenciu späť na rodiča. tieto dva objekty nebudú mať nikdy čítač rovný nule, hoci sú nedosiahnuteľné z koreňa programu. Ďalšia nevýhoda spočíva v réžii, ktorá je nutná pre inkrementáciu a dekrementáciu čítača u každého objektu. Kvôli nedostatkom sa reference counting sa v dnešnej dobe prestal používať.

#### <span id="page-14-2"></span>3.5.4 Sledovacie algoritmy

Sledovacie algoritmy (tracking algorithms) zastaví svet (v tomto zmysle beh programu) a začnú vyhľadávať objekty. Začínajú v koreňovej množine programu a pokračujú po referenciách, pokiaľ nepreskúmajú všetky dosiahnuteľné objekty. Algoritmy, založené na tomto princípe sa používajú takmer výlučne pre implementáciu garbage collectorov v dnešných programovacích jazykoch.

<span id="page-14-3"></span>Mark & Sweep Algoritmus Mark & Sweep najprv nastaví všetkým objektom, ktoré sú v pamäti, špeciálny príznak navštívený na hodnotu nie. Potom prejde všetky objekty, ku ktorým sa je možné dostať, tým ktoré navštívil, nastaví príznak na hodnotu áno. V okamžiku, keď sa už nemôže dostať k žiadnemu ďalšiemu objektu, znamená to, že všetky objekty s príznakom navštívený nastaveným na hodnotu nie sú odpad.

Táto metóda má niekoľko nevýhod. Najväčšou je, že pri garbage collectingu je prerušený beh programu. To znamená, že sa programy pravidelne zmrazí.

Kopírovací collector Algoritmus kopírovací collector (Copying collector ) najprv rozdelí priestor na halde na dve časti, kde jedna je aktívna a s druhou sa nepracuje. Vždy môžeme alokovať objekty v celkovej veľkosti, ktorá je polovičná veľkosť haldy. Pokiaľ sa pri alokácii nevojde do miesta na časti haldy, je potreba previesť garbage collecting. ten spočíva v prehodení aktívnej a neaktívnej časti. Do novo aktívnej časti sa prekopírujú živé objekty zo starej, už neaktívnej, časti. Mŕtve objekty sa nekopírujú, ale pri ďalšom prehodení aktívnej a neaktívnej časti sa jednoducho prepíšu.

Kopírovací algoritmus prebieha zdĺhavo, pretože objekty sa musia presúvať. Kvôli náročnosti celého presunu môžu teda vzniknúť značné oneskorenia pri behu programu. Výhodou je, že nenastáva žiadna fragmentácia.

#### <span id="page-15-0"></span>3.5.5 Generačný algoritmus

Pri použití garbage collectorov sa dajú empiricky vypozorovať dva dôležité fakty. Prvým faktom je, že mnoho objektov sa stane odpadom krátko po svojom vzniku. Tým druhým je skutočnosť, že len malé percento referencií v "starších" objektoch ukazuje na objekty mladšie.

U sledovacieho collectoru, kde sa používa celá halda, musel collector pri každom čistení prechádzať medzi objektami a všetky živé objekty buďto prekopírovať do inej časti haldy alebo ich označiť a ďalej prejsť celou haldou a uvoľniť mŕtve objekty. A práve z dôvodu rýchleho úmrtia väčšiny objektov je táto metóda neefektívna.

Generačný garbage collector využíva týchto skutočností a rozdeľuje pamäť programu do niekoľkých častí, tzv. generácií. Obejkty sú vytvárané v spodnej (najmladšej) generácii a po splnení určitej podmienky, obvykle vekom, sú preradené do generácie staršej. Pre každú generáciu môže byť garbage collecting prevádzaný v rozdielnych časových intervaloch (obvykle najkratšie intervaly budú pre najmladšie generácie) a dokonca pre rozdielne generácie môžu byť použité rozdielne algoritmy. V okamžiku, keď sa priestor v spodnej generácii zaplní, všetky dosiahnuteľné objekty v najmladšej generácii sú skopírované do staršej generácie. I tak bude množstvo kopírovaných objektov iba zlomkom z celkového množstva mladších objektov, pretože väčšina z nich sa stane odpadom.

## <span id="page-16-0"></span>Kapitola 4

# Systém Strongtalk

Systém Strongtalk je implementácia založená na pôvodnom systéme Smalltalk-80 a programovacom jazyku Smalltalk, ktorá sa na tento programovací jazyk a systém pozerá novým spôsobom. Popri tom ako zachováva pôvodnú Smalltalk syntax a sémantiku, prináša Strongtalk množstvo zlepšení.

- Systém Strongtalk vykonáva Smalltalk kód oveľa rýchlejšie než akákoľvek iná Smalltalk implementácia. Využíva na to technológiu type-feedback pôvodne navrhnutú v Sun Microsystem Labs. Smalltalk kód je je dynamicky kompilovaný a dekompilovaný podľa potreby, dokonca aj počas behu. Kód môže byť transparentne debugovaný a menený počas jeho behu (on-the-fly).
- Systém Strongtalk obsahuje prvý silný, statický typový systém pre jazyk Smalltalk (odtiaľ meno Strongtalk).

Systém Strongtalk bol pôvodne vyvinutý v utajení v deväťdesiatych rokoch malou začínajúcou firmou. Ale pred tým než mohol byť systém Strongtalk vydaný, firmu získala firma Sun Microsystems, Inc. na prácu na Java $^{\circledR}$  virtual machine. Vývoj systému Strongtalk bol v tomto bode zastavený. Keďže vývoj prebiehal v utajení, len veľmi málo ľudí malo možnosť vidieť systém Strongtalk v akcii. To je však škoda, pretože Smalltalk je stále veľmi elegantný a pokročilý programovací jazyk.

Našťastie Sun Microsystems vydala Strongtalk ako open-source softvér. Prvé vydanie od Sunu v roku 2002 neobsahovalo zdrojové kódy virtuálneho stroja. Bol vydaný len ako binárny súbor, čím sa systém stal prakticky nepoužiteľný mimo výskum. V septembri 2006 sa to zmenilo, keď firma Sun prišla s novým vydaním systému Strongtalk, ktoré už obsahovalo aj zdrojové kódy virtuálneho stroja.

Systém Strongtalk je avšak vyvinutý pre platformu Windows a je neprenositeľný. Ďalej nepodporuje 64 bitové platformy. Dokonca ho nie je možné preložiť ani v prostredí Windows, lebo používa konštrukcie jazyka C++, ktoré sú v rozpore s novými prekladačmi.

#### <span id="page-16-1"></span>4.1 Typový systém

Nasledujúca podkapitola je prebraná z [\[8\]](#page-35-8) a [\[4\]](#page-35-9).

Výhody statickej kontroly typov v oblasti vývoja softvéru sú všeobecne uznávané. Systém Strongtalk zavádza statickú kontrolu typov do jazyka Smalltalk spôsobom, ktorý neohrozuje flexibilitu jazyka alebo programovacie prostredie. Strongtalk systém je navrhnutý tak, aby uľahčil proces vývoja, zlepšil spoľahlivosť a čitateľnosť počas vývoja, údržby a používania.

Kľúčové charakteristiky Strongtalk typového systému sú:

- Typový systém stačí na to, aby bolo umožnené kontrolovať typ prirodzených Smalltalk idiómov. K tomu Strongtalk:
	- 1. Oddeľuje väzby medzi podtriedou a podtypom.
	- 2. Vkladá parametrizované triedy a typy.
	- 3. Podporuje polymorfné správy s flexibilným mechanizmom pre automatické odvodzovanie aktuálnych parametrov typu.
	- 4. Podporuje zhodu typu aj podtypu.
	- 5. Zachováva podtypy vzťahov medzi triedami definovanými v hierarchii metatried Smalltalku a vzťahuje tieto podtypy na typy ich inštancií.
	- 6. Poskytuje zázemie pre dynamické typovanie.
- Typový systém zachováva zapuzdrenie. To znamená, že vnútorné zmeny v triedach nemajú vplyv na ich klientov. To je samo o sebe žiadúca vlastnosť. Ďalšie výhody zahŕňajú:
	- Systém nevyžaduje prístup do vnútra triedy alebo metódy, aby skontroloval ich typ (to sa týka aj dedičnosti). To znamená:
		- Systém môže byť použitý, aj keď je zdrojový kód neprístupný
		- Systém môže byť použitý aj keď kód nemôže byť staticky typovo skontrolovaný.
	- Je oveľa ľahšie vytvoriť reagujúce inkrementálne implementácie, čo je v podstate požiadavka na všetky programovacie prostredia Smalltalk.
- Typový systém je voliteľný. To znamená, že vývojár sa môže rozhodnúť medzi:
	- Ktorý kód chce typovo skontrolovať alebo kód typovo nekontrolovať vôbec.
	- Ak typovo skontrolovať kód, či ho kontrolovať vždy.
	- Kde pridať typové anotácie alebo ich nepridať nikde.

Tu sa nachádza množstvo možností predstavujúcich rôzne náklady a prínosy spojené s rôznymi úrovňami typovej kontroly. Jeden extrém je nikdy typovo nekontrolovať kód a nepoužiť žiadne typové anotácie. Tak ako to je použité v tradičnom Smalltalku-80. Ďalším extrémom je použiť typové anotácie na celý kód a typovo kontrolovať celý kód. To je cesta, ktorú využívajú tradičné staticky typované jazyky. Ani jeden extrém nie je povinný, hlavnou myšlienkou je, že si každý vývojár môže vybrať. Typová kontrola musí byť skutočne voliteľná, dynamické správanie programu Smalltalk nesmie byť ovplyvnené prípadnými typovými anotáciami. To nie je triviálna požiadavka. Mnoho staticky typovaných jazykov má konštrukcie, ktoré porušujú toto obmedzenie. Príklady zahŕňajú implicitné dynamické typové kontroly (Beta, Eiffel) alebo preťažovanie (C++, Java).

#### <span id="page-18-0"></span>4.2 Dizajn virtuálneho stroja

Strongtalk virtuálny stroj je veľký komplexný C++ program. Pre zvládnutie jeho komplexnosti je dizajn virtuálneho stroja založený na vysoko štruktúrovanom použití množstva bázových C++ tried a techník programovania, ktoré je možné vidieť v kóde opakovať sa stále dookola. K porozumeniu dizajnu virtuálneho stroja je nevyhnutné najprv porozumieť bázovým triedam tvoriacich jadro virtuálneho stroja.

Zásadným problémom pri vytváraní vysoko výkonného virtuálneho stroja je konflikt medzi potrebnou abstrakciou, vysokou úrovňou štýlu programovania pre zvládnutie komplexnosti virtuálneho stroja s požiadavkou na rýchly výsledný kód. Virtuálny stroj systému Strongtalk toto splňuje pomocou rozsiahleho využívania C++ inline funkcií, makier pre pre-procesor a optimalizovanej alokácie pre objekty virtuálneho stroja (Vyhýbanie sa použitia haldy vždy, keď je to možné). Zatiaľ, čo inline funkcie a makrá robia ladenie oveľa ťažším a kód menej čitateľným, umožňujú virtuálnemu stroju byť na vysokej úrovni dizajnu a umožňujú použitie abstrakcie bez straty výkonu.

#### <span id="page-18-1"></span>4.2.1 Smalltalk a  $C++$  objekty

Najprv je potrebné vysporiadať sa so základnou dvojznačnosťou: Keď sa povie objekt alebo trieda, hovorí sa o C++ objektoch/triedach v kóde virtuálneho stroja alebo sa hovorí o Smalltalk objektoch, ktoré virtuálny stroj simuluje? Je teda potrebné spraviť si jasno v rozdieloch. Vo virtuálnom stroji systému Strongtalk je vynaložené veľké úsilie na mapovanie Smalltalk objektov do C++ objektov, takým spôsobom, aby potom mohol virtuálny stroj pracovať so simulovanými Smalltalk objektmi prirodzene, objektovo orientovaným spôsobom.

Pri snahe porozumieť štruktúre tried virtuálneho stroja si treba uvedomiť množstvo základných problémov:

<span id="page-18-2"></span>Alokácia Smalltalk objekty sú vždy alokované na halde, kde pracuje garbage collector, zatiaľ čo C++ objekty môžu byť alokované kdekoľvek, na C halde, na zásobníku alebo na množstve špeciálnych oblastí používaných vo virtuálnom stroji. Dve najdôležitejšie z týchto oblastí sú:

- Resource Area (oblasť pre prostriedky): Dočasné C++ objekty, ktoré nemôžu byť alokované na zásobníku, ale sú potrebné len do konca aktuálnej operácie virtuálneho stroja sú alokované v tejto oblasti, ktorá je kus súvislej pamäte alokovanej pre veľmi rýchlu alokáciu. Keď sa aktuálna operácia virtuálneho stroja dokončí, ukazateľ na koniec alokovanej oblasti je jednoducho obnovený na začiatok, instantne sa uvoľnia všetky prostriedky pre objekty. Avšak je potrebné si pamätať, že pri uvoľnení objektu z tejto oblasti sa nevolá deštruktor tohto objektu. Teda deštruktory nie sú použité pre triedy, ktoré budú alokované v Resource Area.
- Zone (zóna): Zóna sa používa na uchovanie preloženého kódu objektov.

Garbage collector Pretože Smalltalk objekty sú riadené pomocou garbage collectoru, ktorý používa algoritmus Mark & Sweep, [3.5.4,](#page-14-3) všetky Smalltalk referencie na Smalltalk objekty musia byť zaznamenané pre garbage collector.

Premiestnenie a Garbage collector Je potrebné dbať na to, aby referencie vo virtuálnom stroji na objekty na halde garbage collectoru neboli spravované naprieč zberu smetí, pretože objekty môžu byť premiestnené a referencie sa môžu stať neplatnými.

Štruktúra Smalltalk objekty majú inú štruktúru a iný formát hlavičky než C++ objekty. Keďže Smalltalk objekty nemajú tabuľku virtuálnych metód (vtable) vo svojich hlavičkách, C++ objekty, ktoré sú mapované na Smalltalk objekty nemôžu obsahovať virtuálne funkcie. Tento problém je priblížený v kapitole [4.3.2.](#page-19-2)

#### <span id="page-19-0"></span>4.3 Bázové triedy virtuálneho stroja

Problémy popísané v kapitole [4.2.1](#page-18-1) hovoria, že C++ bázové triedy vo virtuálnom stroji musia byť rozdelené do dvoch hlavných skupín:

- $C++$  objekty určené pre prístup do objektov na Smalltalk halde z  $C++$
- Ostatné objekty virtuálneho stroja, ktoré nemapujú Smalltalk objekty

#### <span id="page-19-1"></span>4.3.1 Mapovanie Smalltalk objektov na C++ objekty

V terminológii virtuálneho stroja systému Strongtalk sa používa Objected Oriented Pointer (Objektovo orientovaný ukazateľ, ďalej len Oop) ako referencia na Smalltalk objekt. Sú to skutočné Smalltalk referencie na objekty, ktoré tvoria väčšinu dát na Smalltalk halde. Oop nie je možné použiť priamo ako ukazateľ na prístup k štruktúre objektu. Je potrebné najprv získať adresu C++ objektu a ujistiť sa, že sa nejedná o referenciu, ktorá nie je ukazateľom (napríklad SmallInteger). Na získanie použiteľného C++ ukazateľa je použivaná frekventovaná metóda addr(). Kód, ktorý sa stará o Objektovo orientované ukazatele (Oop-s) je možné nájsť v adresári Strongtalk/vm/oops, viz. príloha [A.](#page-36-0)

#### <span id="page-19-2"></span>4.3.2 OopDesc Hierarchia

Keď je použitá metóda addr(), vracia táto metóda ukazateľ na C++ objekt OopDesc \*. Pre každý typ Oop existuje vhodná trieda, ktorá dedí od triedy OopDesc.

Hierarchia OopDesc obsahuje C++ triedy, ktoré sú mapované priamo do pamäťového rozloženia Smalltalk objektov. Toto priame mapovanie umožnuje virtuálnemu stroju, aby bol navrhnutý na vysokej úrovni, objektovo orientovaným spôsobom, na rozdiel od mnohých iných virtuálnych strojov, pretože s rôznymi druhmi Smalltalk objektov je možné priamo manipulovať prostredníctvom abstraktného C++ rozhrania.

Avšak toto riešenie má problém. Pretože OopDesc je prekrytie skutočnej štruktúry Smalltalk objektov, má OopDesc hlavičku Smalltalk objektu, namiesto hlavičky C++ objektu. Teda nie je možné použiť tabuľku virtuálnych metód (vtable) C++ objektov. To znamená, že trieda OopDesc a triedy dediace od triedy OopDesc nemôžu obsahovať virtuálne metódy.

Vzhľadom k tomu, že absencia virtuálnych metód by striktne obmedzila užitočnosť tejto C++ triedy, je potrebné vytvoriť vhodný work-around. Jedným zo zrejmých riešení tohto problému by bolo prideľiť pole vtable každému Smalltalk objektu. To by bolo však neprijateľným plytvaním priestoru na halde, pretože väčšina Smalltalk objektov má lén pár inštančných premenných a hlavička objektu má veľkosť dvoch slov (word, t.j. 2 byty). To znamená, že pridanie, čo i len jedného slova na každý objekt, by výrazne zväčšilo veľkosť Smalltalk haldy, ako aj zvýšilo tlak na pamäťový subsystém.

Pre rozumnejšiu alternatívu je potreba si uvedomiť, že Smalltalk objekty už majú triedu, ktorá je zdieľaná naprieč všetkými jej instanciami, takže trieda je zrejmé miesto, kam uložiť C++ vtable, ktoré by mohlo byť použité na delegovanie odosielania inštancií. Avšak Smalltalk triedy sú tiež regulárne Smalltalk objekty, takže majú tiež len Smalltalk hlavičky.

#### <span id="page-20-0"></span>4.3.3 Klass: Špeciálny  $C++$  objekt integrovaný v Smalltalk objekte triedy

Strongtalk Virtuálny stroj rieši absenciu vtable integrovaním C++ objektu Klass do štruktúry Smalltalk triedy, ktorá je mapovaná do KlassOopDesc v C++. Narozdiel od OopDesc, triedy Klass majú vtable, a teda hierarchia Klass objektov môže obsahovať virtuálne metódy. Keď je potrebné definovať virtuálnu funkciu v triede OopDesc, táto je definovaná namiesto toho v asociovanej triede Klass a potom je v triede OopDesc definovaná inline nevirtuálna funkcia, ktorá vedie k virtuálnej funkcii triedy Klass.

Takže tak ako všetky typy Smalltalk objektov, každá Smalltalk trieda je priamo mapovaná na inštanciu triedy, ktorá dedí od triedy OopDesc, alebo špecifickejšie, triedy, ktorá dedí od triedy KlassOopDesc, ktorá ako všetky triedy OopDesc nemá vtable. Ale trieda KlassOopDesc obsahuje v sebe integrovanú inštanciu triedy Klass, ktorá nie je OopDesc, takže môže mať vtable. V podstate KlassOopDesc zabaľuje Smalltalk objekty pre integrovaný C++ Klass objekt.

V praxi z hľadiska skutočnej štruktúry objektov to znamená, že každá trieda ako Smalltalk objekt má vložené pole C++ vtable bezprostredne za hlavičkou Smalltalk objektu. KlassOopDesc a Klass pracujú spoločne, spoločne tvoria objekt triedy, ktorý má hlavičku Smalltalk objektu, za ktorú je pridaná C++ vtable hlavička, takže pridaním konštantného off-setu k adrese Smalltalk triedy je možné získať C++ objekt s vtable hlavičkou. To nám umožňuje zaobchádzať s objektmi Smalltalk tried ako so Smalltalk objektmi alebo ako s C++ objektmi, jednoducho a podľa potreby.

Toto avšak prináša ďalší problém. Keďže vtable triedy Klass je neoznačená hodnota a nie je to Oop, ale je integrovaná ako pole v každom objekte Smalltalk triedy na Smalltalk halde, musí byť poznaná garbage collectorom, že nie je Oop, takže s ňou nie je omylom zachádzané ako s referenciou na Smalltalk objekt. Toto ilustruje, že väčšina polí v Smalltalk objektoch sú Oop, niektoré vnútorné polia nimi nie sú.

Vo väčšine virtuálnych strojov je potrebné zaviesť ďalšiu komplikovanosť do garbage collectoru, pretože potrebuje poznať všetky detaily o štruktúre všetkých typov Smalltalk objektov, aby vedel ako lokalizovať Oop pri prechode ukazateľmi. Ale keďže existuje, ako bolo ukázané, metóda na nepriamu definíciu virtuálnych funkcií v triede OopDesc pre každý typ objektu, môžeme namiesto toho navrhnúť garbage collector objektovo orientovaným spôsobom tak, že každá trieda OopDesc môže nepriamo definovať virtuálnu metódu na výpočet vložených Oop pre garbage collector. To robí garbage collector nezávislím na detailnej štruktúre Smalltalk objektov a uľahčuje vnútornú zmenu formátu Smalltalk objektov vo virtuálnom stroji.

#### <span id="page-20-1"></span>4.3.4 Objekty virtuálneho stroja, ktoré nemapujú Smalltalk objekty

Všetky triedy virtuálneho stroja (iné než triedy OopDesc hierarchie a súvisiacich tried, ktoré slúžia k mapovaniu na Smalltalk haldu, viz. kapitola [4.3.2](#page-19-2) musia byť podtriedami nasledujúcich alokačných tried:

• Pre objekty alokované v Resource Area, [4.2.1](#page-18-2)

- ResourceObj
	- ∗ PrintableResourceObj
- Pre objekty alokované na C halde (spravované pomocou free a malloc):
	- CHeapObj
		- ∗ PrintableCHeapObj
- Pre objekty alokované na zásobníku:
	- StackObj
		- ∗ PrintableStackObj
- Pre vložené objekty:
	- ValueObj
- Pre triedy použité ako menné priestory (všetky členy triedu sú statické):
	- AllStatic

Odsadenie naznačuje dedenie. Podtriedy s prefixom Printable sú používané na ladenie a definíciu virtuálnych funkcií pre tlač.

## <span id="page-22-0"></span>Kapitola 5

# Implementácia virtuálneho stroja

Úlohou práce bolo upraviť zdrojové kódy virtuálneho stroja systému Strongtalk tak, aby bolo možné používať virtuálny stroj systému Strongtalk v operačných systémoch GNU-Linux a Windows. V prvom rade bolo ale potrebné preložiť systém Strongtalk v prostredí Windows, čo ukázalo prvé problémy.

Samotný systém Strongtalk bol navrhnutý pre systém Windows 95. Pôvodný systém, ktorý vydala firma Sun ako open source nebolo možné preložiť na vtedajších systémoch Windows XP. Po úpravách je možné zo stránky <www.strongtalk.org> stiahnuť verziu 2.0 systému Strongtalk, ktorá je určená pre otvorenie a preklad vo VisualStudio 2005. Pri otvorení vo VisualStudio 2010, ktoré mám k dispozícii k študijným účelom preklad prebehol neúspešne. Teda samotný systém určený pre systém Windows je nefunkčný. To je spôsobené rozdielmi v prekladači verzie z roku 2005 a 2010.

Pre samotný preklad bolo ešte potrebné použiť utilitu Makedeps pre vytvorenie hlavičkových súborov.

#### <span id="page-22-1"></span>5.1 Makedeps

Utilita Makedeps slúži k vytvoreniu hlavičkových súborov pre jednotlivé súbory so zdrojovým kódom. Tieto vytvorené hlavičkové súbory obsahujú len direktívy #include s hlavičkovými súbormi pre daný súbor so zdrojovým kódom.

Utilita Makedeps je software firmy Sun Microsystems, Inc. Utilita prečíta databázu hlavičkových súborov. Táto databáza obsahuje dvojice neprázdnych slov (slov bez medzier), kde prvé slovo je názov súboru, ktorý potrebuje, aby do neho bol vložený súbor pomocou direktívy #include ako druhé slovo z dvojice. Tieto dvojice sú oddelené znakmi nového riadku, pri čom medzi slovami, ale aj dvojicami, môže byť ľubovoľný počet prázdnych znakov. Pre každý súbor \*.cpp je tak vytvorený hlavičkový súbor \_\*.cpp.incl. Aplikácia pri tom vytvára tieto súbory tak, aby hlavičkové súbory boli vložené v správnom poradí a detekuje cykly.

Databáza hlavičkový súborov je uložená v súboroch Strongtalk/vm/deps/includeDB a Strongtalk/vm/deps/includeDB2, pri čom výsledné hlavičkové súbory sú uložené do adresára Strongtalk/build/incls. Adresárovú štruktúru je možné nájsť v prílohe [A.](#page-36-0)

#### <span id="page-23-0"></span>5.2 Postup práce

Prvým krokom bolo upraviť zdrojové kódy tak, aby boli preložiteľné v prostredí VisualStudio 2010.

Toto obnášalo úpravu triedy pre výpis na štandardný výstup a štandardný chybový výstup, ktorá používala slovo std, ktoré je definované v C++ ako priestor mien. Celú triedu bolo potrebné prepísať a kvôli potrebe používať slovo std vo virtuálnom stroji bez ďalších zmien, bol priestor mien std obídený pomocou makra, ktoré nahrádza priestor mien std tokom pre tlač na štandardný výstup.

Ďalším problémom bolo chýbajúce kľúčové slovo class pri definícií spriatelených tried. Namiesto definície friend class <trieda>; obsahovali jednotlivé definície spriatelených tried len definíciu friend <trieda>;. Toto bolo potrebné dopísať v celom systéme. Úloha to bola však jednoduchá, pretože sa dala zvládnuť vytvorením jednoduchého skriptu, ktorý za pomoci regulárneho výrazu doplnil chýbajúce slovo class všade tam, kde to bolo potreba.

Opäť jednoduchý problém bola definícia čisto virtuálnych metód (pure virtual methods), ktoré boli deklarované pomocou NULL. Pre preklad však bolo potrebné zmeniť <metóda> = NULL na <metóda> = 0. Táto úloha sa tiež dala zvládnuť pomocou jednoduchého skriptu.

Ďalším problémom bolo veľmi často sa opakujúce použitie nedefinovanej triedy, teda problémy s hlavičkovými súbormi a utilitou Makedeps [5.1,](#page-22-1) kde bolo potrebné upraviť databázu hlavičkových súborov a doplniť chýbajúce dvojice.

Pri spustení pod systémom Windows sa ukázali prvé problémy, viz kapitola [5.5.](#page-25-2) Systém neprešiel všetkými testami, ale len niektorými. Tento problém ostal neriešený do doby, než bude samotný virtuálny stroj prenositeľný medzi systémami Windows a GNU-Linux.

Ďalším krokom bol prenos virtuálneho stroja na operačný systém GNU-Linux. Prvou úlohou bolo vytvoriť funkčný makefile a preložiť utilitu Makedeps. Utilita makedeps však bola preložiteľná aj v operačnom systéme GNU-Linux, takže nebolo potrebné ju upravovať.

Potom bolo potrebné upraviť vložený asembler z Intel kódu na AT&T kód<sup>[\[10\]](#page-35-10)</sup> v kóde všade tam, kde bol vložený assembler použitý.

V niektorých častiach kódu sa namiesto vloženého asembleru používa knižnica libnasm. Túto knižnicu sa podarilo nájsť pre systém Windows aj GNU-Linux, avšak bez verejných zdrojových kódov a bez akejkoľvek dokumentácie.

Ďalším krokom bolo upraviť všetky použité WINAPI. Keďže v samotnom zdrojom kóde existoval hlavičkový súbor Strongtalk/vm/runtime/os.hpp, s triedou os, ktorý mal zdrojový súbor os.cpp, ktorý využíval služby operačného systému Windows, bolo potrebné premenovať súbor os.cpp na os nt.cpp a vytvoriť súbor os linux.cpp, ktorý bude implementovať metódy triedy os pre systém GNU-Linux. Pri čom bolo potrebné vyriešiť tri základné problémy:

- konvencie volania procedúry
- manažment vlákien
- rozdieli v operačných systémoch mimo triedu os

Posledným krokom by bolo vytvorenie funkčného GUI. To však už nebolo mojou tejto bakalárskej práce.

Konvencie volania procedúry Toto sa týka najmä vloženého asembleru v kóde. Primitívne volania procedúr sa vo Windowse a Linuxe nelíšia, pretože volaný a volajúci sa môžu dohodnúť na vzájomnej konvencii. Rozdiel nastáva pri dynamických knižniciach. Windows používa stdcall, pri čom Linux knižnice používajú všeobecne cdecl. Podpora volania procedúr knižníc funguje za predpokladu, že všetky konvencie sú stdcall. Tento problém je obídený tak, že je vytvorený pomocný extra zásobník, ktorý sa stará o nastavenie registrov ESP a EBP na pôvodné hodnoty.

Manažment vlákien Vlákna sú spracované pomocou knižnice pthread. ID vlákien sú za-balené a operácie nad nimi v triede Thread, ktorá je privátna trieda<sup>[1](#page-24-2)</sup> v súbore os linux.cpp. Prístup k tejto metóde má len spriatelená trieda os. Pri tom trieda Thread využíva triedu Event na správu jednotlivých vlákien, paralélny prístup a podobne.

Rozdieli v operačných systémoch mimo triedu os Všetok zdrojový kód, ktorý nebol napísaný vo vloženom asemblery a bol preložiteľný v systéme Windows, avšak nie v systéme GNU-Linux a nenachádzal sa v triede os, sa presnul do triedy os, všade tam, kde to bolo možné, pre lepšiu čitateľnosť zrojového kódu. Miesto bývalého použita tohto kódu bolo nahradené volaním statickej metódy triedy os. Jednalo sa o:

- Spacovanie parametrov.
- Spracovanie výnimiek operačného systému.
- Použitie funkcií malloc, calloc a free pre malé alokácie.

#### <span id="page-24-0"></span>5.3 Preklad Virtuálneho stroja

Samotný virtuálny stroj je možné preložiť pod systémom Windows alebo GNU-Linux. Výsledný súbor je vždy 32 bitová aplikácia. Aj v prípade, že sa jedná o preklad na 64 bitovej platforme.

Nazvime koreňový adresár systému Strongtalk ako \$STRTLK v systéme Windows aj GNU-Linux, kde \$STRTLK je absolútna cesta k tomu koreňovému adresáru.

#### <span id="page-24-1"></span>5.3.1 Preklad pod systémom Windows s použitím VS 2010

- 1. Najprv je potrebné zostaviť utilitu makedeps. Otvoríme adresár \$STRTLK\tools\makedeps. Vo VisualStudiu otvoríme súbor pre projekt makedeps, makedeps.vcproj. "Build Solution"z menu. Toto by malo vytvoriť spustiteľný súbor \$STRTLK\tools\makedeps.exe
- 2. Potom je potrebné použiť aplikáciu makedeps na vytvorenie súboru závislostí vložených súborov. Z Príkazového riadku: cd do adresára \$STRTLK\bin. A spustiť namke -f Makefile.win32 lists.
- 3. Ďalej otvoríme pomocou VisualStudia projekt systému Strongtalk \$STRTLK\build.win32\strongtalk.sln.
- 4. V prostredí VisualStudia zvolíme "Build → Batch Build". Označíme konfiguráciu projektu, ktorú chceme. To znamená jednu z Debug, Fast alebo Product (je potrebné ignorovať možnosť Release) a stlačíme "Rebuild All".
- 5. Môžme odstrániť prebytočné súbory pomocou príkazovej riadky a to v adresári \$STRTLK\bin pomocou príkazu 'nmake -f Makefile.win32 clean'.

<span id="page-24-2"></span><sup>1</sup>Privátna trieda znamená, že žiadna iná trieda nemá prístup k metódam tejto triedy

#### <span id="page-25-0"></span>5.3.2 Preklad pod systémom GNU-Linux

Preklad po systémom GNU-Linux je veľmi jednoduchý, je potrebné len spustiť makefile z adresára \$STRTLK/build, ktorý vytvorí spustiteľný súbor v koreňovom adresári. Je však potrebné ho spustiť ako make ROOT DIR=\$STRTLK alebo upraviť v súbore \$STRTLK/build.linux/makefile-macros.incl premennú ROOT DIR tak, aby to bola úplná cesta ku koreňovému súboru. Preklad prebehne s množstvom varovaní, no bez chýb.

Keďže makefile neobsahuje cieľ install, ktorý by prekopíroval potrebné knižnice do adresárov systému GNU-Linux, je potrebné nastaviť systémovú premennú LD LIBRARY PATH. export LD LIBRARY PATH=\$STRTLK/bin

#### <span id="page-25-1"></span>5.4 Parametre príkazového riadku

Virtuálny stroj možne spustiť s niekoľkými parametrami príkazového riadku a to:

- -t vypne používanie časovačov a potom sa ignoruje parameter -f
- -b <súbor>, kde súbor je image systému Strongtalk, teda súbor strongtalk.bst, ktorý sa nachádza v koreňovom adresári. Pokiaľ nie je parameter zadaný, virtuálny stroj hľadá tento súbor vo svojom umiestnení.
- -f <súbor> kde súbor obsahuje parametre virtuálneho stroja. Parametre sú v tomto súbore zapísané ako:
	- +<parameter> nastavenie bool parametru na true.
	- −<parameter> nastavenie bool parametru na false.
	- <parameter>=# kde # je celé číslo pre nastavenie celočíselného parametru.
	- # znak mriežka predstavuje komentár do konca riadku.

Jednotlivé parametre virtuálneho stroja sú popísane v prílohe [C.](#page-38-0) Zmena týchto parametrov by mala slúžiť hlavne k debugovacím účelom.

- -script <súbor>, kde súbor je Smalltalk zdrojový kód, ktorý bude vykonaný Strongtalk systémom.
- -? Vypíše s akými parametrami, viz príloha [C,](#page-38-0) bude spustený virtuálny stroj a ukončí virtuálny stroj.

#### <span id="page-25-2"></span>5.5 Problémy a nedostatky výslednej práce

Systém Strongtalk neobsahuje GUI v systéme GNU-Linux, preto je potrebné ho spúšťať s parametrom -script, viz. kapitola [5.4.](#page-25-1)

Samotný komplexný test virtuálneho stroja je problémový, pretože pri vykonávaní testov, niektoré testy skončia s chybou, ktorá však nie je chybou virtuálneho stroja, ale chyba je pravdepodobne v samotnom systéme Strongtalk. Ten je k dispozícií ako image v binárnej forme, súbor strongtalk.bst. Čo je bytekód vytvorený zo Smalltalk kódu. Tento Smalltalk kód je v rozsahu takmer 1150 súborov, kde vždy jeden súbor tvorí jednu triedu. Preštudovanie týchto kódov, nájdenie chyby by vyžadovalo ďalšie prostriedky (najmä časové).

Debug virtuálneho stroja ukázal, že chyba nastane niekde vo vloženom asembleri. Kód vloženého asembleru je však prevedený niekoľkokrát bez chyby a až neskôr v ňom nastane problém. Čo ukazuje na problém v systéme Strongtalk. Lepšie preskúmanie správania vloženého asembleru v tomto mieste kódu je veľmi problematické, pretože tento asembler kód je generovaný pomocou knižnice libnasm. Túto knižnicu sa mi podarilo nájsť na ftp serveri a stiahnuť. Bohužiaľ existuje len ako knižnica pre systém Windows, libnasm.dll a pre systém GNU-Linux libnasm.so. Nie sú však pre túto knižnicu zverejnené zdrojové kódy a neexistuje, respektíve nepodarilo sa mi nájsť žiadnu dokumentáciu k tejto knižnici.

Knižnica libnasm vytvára asembler kód pomocou metód triedy nasm. Tento kód je uložený vnútorne a je možné ho vyvolať pomocou makra. Preto nie je možné vložiť do funkcie vytvorenej pomocou knižnice libnasm debugovací výpis. Ak je vložený do metódy, ktorá vytvára funkciu pomocou knižnice libnasm, teda medzi metódy triedy nasm z knižnice libnasm je tento výpis ignorovaný, pretože funckie sú vytvorené pri inicializácii virtuálneho stroja.

Ďalším znakom toho, že problém je v samotnom systéme Strongtalk, je použitie staršej verzie imageu systému Strongtalk. Pri použití tejto staršej verzie virtuálny stroj skončí s chybovým hlásením, že sa nepodarilo načítať zdieľanú knižnicu kernel32.dll, čo je systémová knižnica operačného systému Windows. Teda samotný systém Strongtalk pravdepodobne obsahuje nejaké systémové volania.

Virtuálny stroj pri tom vykazuje rovnaké správanie v systéme GNU-Linux ako v systéme Windows. Pre lepšie spracovanie a pochopenie chyby by bolo potrebné naštudovať a upraviť virtuálny stroj a samotný systém Strongtalk zároveň a tak lepšie pochopiť jednotlivé vzájomné vzťahy medzi systémom a virtuálnym strojom. To by však vyžadovalo značné prostriedky, ktoré sú nad rámec jednej bakalárskej práce.

## <span id="page-27-0"></span>Kapitola 6

# Testovanie

Pre overenie správnej funkčnosti vlastného virtuálneho stroja a pre porovnanie jeho výkonnosti s pôvodným virtuálnym strojom bolo použitých niekoľko základných testov. A to Richards Benchmark, Smopstone Benchmarks, Slopstone Benchmarks, kolekcia testov pod názvom OO Standford Benchmarks a DeltaBlue.

Testovanie prebiehalo v dvoch operačných systémoch, a to v operačnom systéme Windows XP Professional 32-bit (SP3), kde sa testoval pôvodný virtuálny stroj, ktorý je možné stiahnuť zo stránok projektu. Tento virtuálny stroj je stiahnuteľný ako spustiteľný súbor, preložený v prostredí Visual Studio 2005, určený pre systém Windows XP. Vlastný virtuálny stroj bol potom testovaný v operačnom systéme GNU–Linux, v distribúcii Ubuntu 11.10 (Oneiric Ocelot) i386.

Testovanie prebiehalo na počítači PC s nasledujúcou konfiguráciou:

- CPU: Intel Core i7 CPU 930 @ 2,80 GHz
- RAM: 6 GB RAM (1600 MHz)
- OS: Ubuntu 12.04 precise x86 64

Kvôli potrebe testovať pôvodný virtuálny stroj na 32 bitovej platforme a hlavne kvôli zjednodušeniu inštalácie systému Windows XP, prebiehalo samotné testovanie na virtualizovaných operačných systémoch so vždy rovnakou konfiguráciou:

- CPU: povolené 1 jadro CPU bez obmedzenia výkonu
- RAM: Vyhradené 2048 MB operačnej pamäte

Pre virtualizáciu boli zapnuté všetky hardware-ové akcelerácie. Operačné systémy boli virtualizované pomocou programu VirtualBox.

#### <span id="page-27-1"></span>6.1 Richards Benchmark

Richards simuluje správanie prepínania kontextu (dispatcher) v jadrách operačných systémov. Pôvodný test napísal Martin Richards na Cambridge University v Anglicku. Tento test bol preložený do mnohých jazykov, ako napríklad C, C++, Smalltalk, Java apod.

Jadrom testu je prepínač kontextu. Do jadra prichádzajú 4 rôzne úlohy reprezentované rôznymi triedami, pri čom dedia od jednej spoločnej triedy. Každá úloha obsahuje jednu pracovnú funkciu. Na začiatku testu sa vytvorí náhodný mix úloh, potom sú jednotlivé úlohy naplánované, každá úloha zavolá svoju pracovnú funckiu. Pri čom sledujeme čas, za ktorý sa test dokončí, teda všetky úlohy budú splnené.

<span id="page-28-2"></span>Výsledky testu ukazuje tabuľka [6.1.](#page-28-2)

|          | $\text{Cas}\ \text{[ms]}$ |       |  |  |  |
|----------|---------------------------|-------|--|--|--|
| Iterácia | Windows                   | Linux |  |  |  |
|          | 39                        | 63    |  |  |  |
| 2        | 10                        | 24    |  |  |  |
| 3        |                           | 6     |  |  |  |
|          | 5                         | 5     |  |  |  |

Tabuľka 6.1: Výsledky Richards Benchmark

#### <span id="page-28-0"></span>6.2 Smopstone Benchmarks

Smopstone Benchmarks (Smalltalk Medium level OPeration Stones Benchmark) testuje stredné operácie virtuálneho stroja ako sú napríklad rekurzívne bloky, volanie metód, vytváranie kolekcií a zoznamov a prácu s reťazcami. Test konkrétne obsahuje 7 algoritmov. Generovanie Fibonacciho postupnosti (tzv. fractonaccis), generovanie prvočísel, vytváranie malých tokov, vytváranie reťazcov, tvorenie sústav, radenie reťazcov a algoritmus sorcerer's apprentice.

Algoritmus sorcerer's apprentice testuje efektívnosť rekurzívneho volania blokov a zahrňuje množstvo celočíselných operácií, tvorenia kolekcií a operácií nad týmito kolekciami. Najprv sa vytvorí kolekcia pseudonáhodných obdĺžnikov. Potom sa vytvorí nová kolekcia všetkých priesečníkov týchto obdĺžnikov. Algoritmus rekurzívne pokračuje pokiaľ existujú nejaké priesečníky. Nakoniec vráti počet obdĺžnikov, ktoré majú spoločné priesečníky pre každý obdĺžnik.

Testovanie prebieha v desiatich opakovaniach. Výsledkom testu je čas, za ktorý bol jednotlivý test dokončený a hodnota smopstones, vypočítaná pomocou heuristiky, slúžiaca na ohodnotenie testu. Čím vyššie číslo tým lepšie. Hodnota smopstones slúži pre porovnávanie testov medzi operačnými systémami

Samotné výsledky testu sú však zkresľujúce, pretože test v systéme GNU–Linux nemožno dokončiť, viz. kapitola [5.5.](#page-25-2) Test vždy skončí s chybou a to pri Vytváraní malých tokov. Teda jednotlivé iterácie neprebiehali ako pri testovaní pôvodného virtuálneho stroja, ale medzi jednotlivými iteráciami bol celý virtuálny stroj znovu spustený, inicializovaný a načítaný image systému Strongtalk.

Výsledky ukazujú tabuľky [6.2,](#page-29-1) [6.3,](#page-29-2) [6.4](#page-30-2) a [6.5.](#page-30-3) Prázdne políčka tabuliek označujú nenamerané hodnoty.

#### <span id="page-28-1"></span>6.3 Slopstones Benchmarks

Slopstones Benchmarks (Smalltalk Low level OPeration Stones Benchmark) testuje malé operácie virtuálneho stroja. Konkrétne testuje 7 operácií a to celočíselné sčítanie, sčítanie v pohyblivej rádovej čiarke, prístup do reťazca, vytvorenie objektu, kopírovanie objektu, použite selektorov a výpočet blokov.

<span id="page-29-1"></span>

| $\mathrm{Cas}\;[s]$ |       | smopstones |            |                                     |
|---------------------|-------|------------|------------|-------------------------------------|
| Windows             | Linux | Windows    | Linux      | Popis                               |
| 0,094               | 0,18  | 335,851064 | 175,388889 | Generovanie Fibonacciho postupnosti |
| 0,027               | 0,062 | 415,925926 | 181,129032 | Generovanie prvočísel               |
| 0,05                | 0,414 | 218,2      | 77,375887  | Vytváranie malých tokov             |
| 0,048               |       | 643,958333 |            | Vytváranie reťazcov                 |
| 0,025               |       | 499,8      |            | Tvorenie sústav                     |
| 0,091               |       | 564,725275 |            | Radenie reťazcov                    |
| 0,071               |       | 788,843239 |            | Algoritmus sorcerer's apprentice    |

Tabuľka 6.2: Výsledky Smopstone Benchmarks, 1. iterácia, 10 opakovaní

<span id="page-29-2"></span>

| $\text{Cas }[\text{s}]$ |       | smopstones  |            |                                     |
|-------------------------|-------|-------------|------------|-------------------------------------|
| Windows                 | Linux | Windows     | Linux      | Popis                               |
| 0,067                   | 0,177 | 471,19403   | 178,361582 | Generovanie Fibonacciho postupnosti |
| 0,027                   | 0,064 | 415,925926  | 175,46875  | Generovanie prvočísel               |
| 0,05                    | 0,14  | 218,2       | 77,928571  | Vytváranie malých tokov             |
| 0,035                   |       | 883,142857  |            | Vytváranie reťazcov                 |
| 0,017                   |       | 686,470588  |            | Tvorenie sústav                     |
| 0,074                   |       | 694,459459  |            | Radenie reťazcov                    |
| 0,049                   |       | 1143,061224 |            | Algoritmus sorcerer's apprentice    |

Tabuľka 6.3: Výsledky Smopstone Benchmarks, 2. iterácia, 10 opakovaní

Testovanie sa opakuje 16 000-krát. Výsledkom tetu je počet opakovaní krát 1000, čas dokončenia, počet opakovaní za jednu sekundu krát 1000 a hodnota slopstones, vypočítaná pomocou heuristiky, slúžiaca na ohodnotenie testu. Čím vyššie číslo, tým lepšie. Hodnota slopstones slúži pre porovnávanie testov medzi operačnými systémami a vlastného virtuálneho stroja s virtuálnym strojom systému Strongtalk.

Výsledky ukazujú tabuľky [6.6,](#page-31-0) [6.7,](#page-31-1) [6.8](#page-32-0) a [6.9.](#page-32-1)

#### <span id="page-29-0"></span>6.4 OO Standford Benchmarks

Standforské testy je kolekcia testov implementovaných pomocou objektovej orientácie. Obsahuje niekoľko základných algoritmov, ktoré sú jednotlivo spúšťané a je meraný čas ich dokončenia. Keďže je čas dokončenia algoritmu meraný v celočíselných hodnotách, sú pri niektorých algoritmoch časy dokončenia uvedené s hodnotou 0. Túto skutočnosť treba interpretovať ako veľmi krátky čas dokončenia. Čas 0 vznikol ako nepresnosť merania času.

Tieto testy skončia chybou pri načítaní posledného algoritmu Parser. Nemožno test dokončiť, viz kapitola [5.5.](#page-25-2) Je potrebné považovať výsledky tohto testu za skresľujúce, pretože medzi jednotlivými iteráciami testu, musel byť celý virtuálny stroj znovu spustený, inicializovaný a musel byť načítaný image systému Strongtalk.

Výsledky ukazuje tabuľka [6.10.](#page-33-0)

<span id="page-30-2"></span>

| $\text{Cas }[\text{s}]$ |       | smopstones  |            |                                     |
|-------------------------|-------|-------------|------------|-------------------------------------|
| Windows                 | Linux | Windows     | Linux      | Popis                               |
| 0,055                   | 0,178 | 574,0       | 177,359551 | Generovanie Fibonacciho postupnosti |
| 0,018                   | 0,062 | 623,888889  | 181,129032 | Generovanie prvočísel               |
| 0,036                   | 0,139 | 303,055556  | 78,489209  | Vytváranie malých tokov             |
| 0,034                   |       | 909,117647  |            | Vytváranie reťazcov                 |
| 0,02                    |       | 583,5       |            | Tvorenie sústav                     |
| 0,08                    |       | 642,375     |            | Radenie reťazcov                    |
| 0,047                   |       | 1191,702128 |            | Algoritmus sorcerer's apprentice    |

Tabuľka 6.4: Výsledky Smopstone Benchmarks, 3. iterácia, 10 opakovaní

<span id="page-30-3"></span>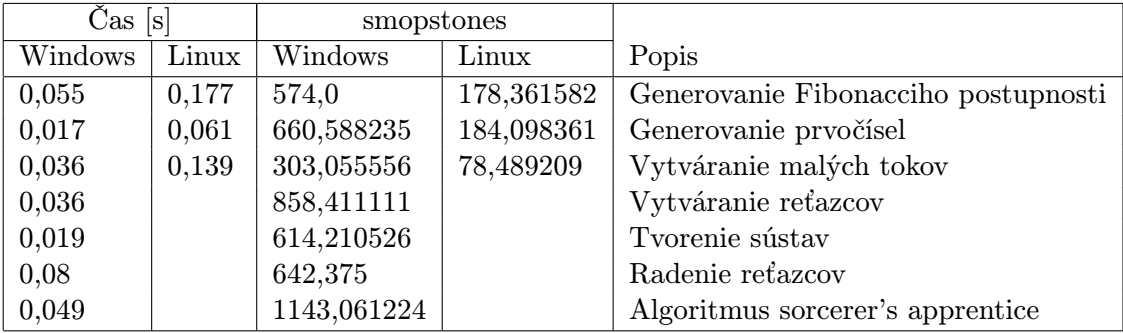

Tabuľka 6.5: Výsledky Smopstone Benchmarks, 4. iterácia, 10 opakovaní

#### <span id="page-30-0"></span>6.5 DeltaBlue

DeltaBlue je algoritmus riešiča obmedzujúcich podmienok. Modeluje prístup, kedy neriešime zadaný problém pomocou jednoznačne popísaného algoritmu, ale pomocou množiny obmedzujúcich podmienok, ktoré sú predané riešiču a ten na ich základe vráti výsledok.

Výsledok ukazuje tabuľka [6.11.](#page-33-1)

#### <span id="page-30-1"></span>6.6 Vyhodnotenie testovania

Pri vyhodnotení testov nebudeme brať do úvahy Smopstone Benchmarks a OO Standford Benchmarks, pretože tieto testy neprešli v poriadku a ich jednotlivé iterácie prebiehali inak, než mali, pretože medzi jednotlivými iteráciami musel byť celý virtuálny stroj znovu spustený, inicializovaný a načítaný image systému Strongtalk.

Richards Benchmark prebehol v systéme Windows v prvých dvoch iteráciách rýchlejšie, ďalšie dve iterácie sa časy v oboch operačných systémoch vyrovnali.

Slopstone Benchmarks ukazuje rovnaké správanie, prvé iterácie ukazujú horšie výsledky v operačnom systéme GNU-Linux, ale posledná iterácia ukazuje rovnaké hodnotenie testov v obidvoch systémoch.

Nakoniec aj posledný DeltaBlue test ukazuje rovnaké správanie. Prvé iterácie prebehnú s horším časom v systéme GNU-Linux než tie v systéme Windows.

Toto správanie môže byť spôsobené rozdielnym správaním systémov pri inicializácii a vytváraní nového priestoru v pamäti. Možno by výsledky vylepšilo použitie prepínača -O3,

<span id="page-31-0"></span>

|                               | $\mathrm{Cas}\;[\mathrm{s}]$ |       | Slopstones |           |                      |
|-------------------------------|------------------------------|-------|------------|-----------|----------------------|
| Iterácií $\left[x1000\right]$ | Windows                      | Linux | Windows    | Linux     | Popis                |
| 3808                          | 0,022                        | 0,055 | 26,225895  | 10,490358 | Celočíselné sčítanie |
| 544                           | 0,015                        | 0,028 | 151,111111 | 80,952381 | Sčítanie vo float    |
| 960                           | 0,023                        | 0,236 | 47,323277  | 4,612014  | Prístup do reťazca   |
| 320                           | 0,012                        | 0,057 | 75,757576  | 15,948963 | Vytvorenie objektu   |
| 160                           | 0,01                         | 0,024 | 149,53271  | 62,305296 | Kopírovanie objektu  |
| 480                           | 0,038                        | 0,163 | 29,721362  | 6,928907  | Použitie selektoru   |
| 896                           | 0,039                        | 0,063 | 31,73254   | 19,643953 | Výpočet bloku        |

Tabuľka 6.6: Výsledky Slopstone Benchmarks, 1. iterácia, 16 000 opakovaní

<span id="page-31-1"></span>

|                  | Čas [s] |       |            | Slopstones |                      |
|------------------|---------|-------|------------|------------|----------------------|
| Iterácií [x1000] | Windows | Linux | Windows    | Linux      | Popis                |
| 3808             | 0,017   | 0,02  | 33,939394  | 28,848485  | Celočíselné sčítanie |
| 544              | 0,012   | 0,017 | 188,888889 | 133,333333 | Sčítanie vo float    |
| 960              | 0,023   | 0,232 | 47,323277  | 4,691532   | Prístup do reťazca   |
| 320              | 0,013   | 0,055 | 69,93007   | 16,528926  | Vytvorenie objektu   |
| 160              | 0,009   | 0,031 | 166,147456 | 48,235358  | Kopírovanie objektu  |
| 480              | 0,037   | 0,168 | 30,524642  | 6,722689   | Použitie selektoru   |
| 896              | 0,037   | 0,068 | 33,447812  | 18,199545  | Výpočet bloku        |

Tabuľka 6.7: Výsledky Slopstone Benchmarks, 2. iterácia, 16 000 opakovaní

ktorý nebol použitý pri preklade virtuálneho stroja z dôvodu, že optimalizácia prekladačom nebola použitá ani v projekte pre VisualStudio pôvodného virtuálneho stroja. Rozdieli taktiež mohlo spôsobiť použitie preloženého spustiteľného súboru v operačnom systéme Windows, o ktorom nie je jasné, akým spôsobom bol preložený. Môžme však povedať, že rozdieli nie sú príliš veľké a vlastný virtuálny stroj ponúka uspokojivé výsledky.

<span id="page-32-0"></span>

|                               | $\mathrm{Cas}\$ [s] |       |             | Slopstones  |                      |
|-------------------------------|---------------------|-------|-------------|-------------|----------------------|
| Iterácií $\left[x1000\right]$ | Windows             | Linux | Windows     | Linux       | Popis                |
| 3808                          | 0,004               | 0.031 | 144.242424  | 18,611926   | Celočíselné sčítanie |
| 544                           | 0,001               | 0.002 | 2266,666667 | 1133,333333 | Sčítanie vo float    |
| 960                           | 0,001               | 0.004 | 1088,435374 | 272,108844  | Prístup do reťazca   |
| 320                           | 0,001               | 0,033 | 909,090909  | 27,548209   | Vytvorenie objektu   |
| 160                           | 0,009               | 0,028 | 166,147456  | 53,404539   | Kopírovanie objektu  |
| 480                           | 0,037               | 0,174 | 30,524642   | 6,490872    | Použitie selektoru   |
| 896                           | 0,002               | 0,009 | 618,78453   | 137,507673  | Výpočet bloku        |

Tabuľka 6.8: Výsledky Slopstone Benchmarks, 3 iterácia, 16 000 opakovaní

<span id="page-32-1"></span>

|                                 | Čas [s] |       |             | Slopstones  |                      |
|---------------------------------|---------|-------|-------------|-------------|----------------------|
| Iterácií $\lbrack x1000\rbrack$ | Windows | Linux | Windows     | Linux       | Popis                |
| 3808                            | 0,001   | 0,001 | 576,969697  | 576,969697  | Celočíselné sčítanie |
| 544                             | 0,001   | 0,001 | 2266,666667 | 2266,666667 | Sčítanie vo float    |
| 960                             | 0,001   | 0,001 | 1088,435374 | 1088,435374 | Prístup do reťazca   |
| 320                             | 0,001   | 0,001 | 909,090909  | 909,090909  | Vytvorenie objektu   |
| 160                             | 0,008   | 0,009 | 168,915888  | 166,147456  | Kopírovanie objektu  |
| 480                             | 0,036   | 0,039 | 31,372549   | 28,959276   | Použitie selektoru   |
| 896                             | 0,001   | 0,001 | 1237,569061 | 1237,569061 | Výpočet bloku        |

Tabuľka 6.9: Výsledky Slopstone Benchmarks, 4. iterácia, 16 000 opakovaní

<span id="page-33-0"></span>

|                   |                 | 1. Iterácia [ms] |                  | 2. Iterácia [ms] |                | 3. Iterácia [ms] |                | 4. Iterácia [ms] |
|-------------------|-----------------|------------------|------------------|------------------|----------------|------------------|----------------|------------------|
| Algoritmus        | Win             | Linux            | Win              | Linux            | Win            | Linux            | Win            | Linux            |
| <b>BubbleSort</b> | $6\phantom{.}6$ | $\overline{6}$   | $\overline{5}$   | $\overline{7}$   | $\overline{3}$ | $\overline{6}$   | $\overline{3}$ | $\overline{6}$   |
| BubbleSort2       | $\overline{4}$  | $\overline{5}$   | $\overline{2}$   | $\bf 5$          | $\overline{2}$ | $\overline{5}$   | $\overline{2}$ | $\overline{5}$   |
| <b>IntMM</b>      | $\mathbf{1}$    | $\boldsymbol{6}$ | 1                | 6                | $\mathbf{1}$   | 6                | $\mathbf{1}$   | 6                |
| IntMM2            | $\overline{2}$  | $\overline{7}$   | $\mathbf{1}$     | 6                | 1              | $\overline{7}$   | $\mathbf{1}$   | 6                |
| MM                | 3               | 11               | $\overline{4}$   | 11               | 3              | 11               | $\overline{4}$ | 11               |
| $\rm MM2$         | $\overline{5}$  | 15               | $\overline{4}$   | 15               | 3              | 16               | 3              | 15               |
| Perm              | $\mathbf{1}$    | $\mathbf 1$      | $\overline{2}$   | $\mathbf{1}$     | $\mathbf{1}$   | $\mathbf{1}$     | 1              | $\mathbf{1}$     |
| Perm <sub>2</sub> | $\mathbf{1}$    | 1                | 1                | 1                | 1              | $\mathbf{1}$     | $\overline{0}$ | $\mathbf{1}$     |
| Queens            | $\mathbf{1}$    | 1                | $\mathbf{1}$     | 1                | 1              | $\mathbf{1}$     | 1              | $\mathbf{1}$     |
| Queens2           | $\mathbf{1}$    | $\mathbf 1$      | $\mathbf{1}$     | $\mathbf{1}$     | $\mathbf{1}$   | $\mathbf{1}$     | $\mathbf{1}$   | $\mathbf 1$      |
| QuickSort         | $\mathbf{1}$    | $\overline{2}$   | $\mathbf{1}$     | $\overline{2}$   | $\mathbf{1}$   | $\overline{2}$   | $\mathbf{1}$   | $\overline{2}$   |
| QuickSort2        | $\mathbf{1}$    | 3                | $\mathbf{1}$     | 3                | $\mathbf{1}$   | 3                | $\mathbf{1}$   | 3                |
| <b>Towers</b>     | $\overline{2}$  | 3                | 1                | 3                | 1              | 3                | $\mathbf{1}$   | 3                |
| ${\rm Towers2}$   | $\theta$        | 1                | $\overline{0}$   | 1                | $\theta$       | $\mathbf{1}$     | $\theta$       | 1                |
| TreeSort          | $\overline{2}$  | 10               | $\overline{2}$   | 9                | $\overline{2}$ | 10               | $\mathbf{1}$   | 9                |
| TreeSort2         | $\overline{2}$  | $\overline{7}$   | $\mathbf{1}$     | $\overline{7}$   | $\mathbf{1}$   | $\overline{7}$   | $\mathbf{1}$   | $\overline{7}$   |
| Puzzle            | 18              | 35               | 36               | 35               | 14             | 36               | 14             | 35               |
| Sieve             | 3               | 3                | $\mathbf{1}$     | 3                | $\mathbf{1}$   | 3                | 1              | 3                |
| SumTo             | 6               | 6                | $\overline{5}$   | $\boldsymbol{6}$ | $\overline{5}$ | 6                | 5              | 6                |
| Recurse           | $\mathbf{1}$    | $\mathbf 1$      | 1                | 1                | $\mathbf{1}$   | $\mathbf{1}$     | $\mathbf{1}$   | $\mathbf 1$      |
| AtAllPut          | $\overline{0}$  | $\mathbf{0}$     | $\boldsymbol{0}$ | $\boldsymbol{0}$ | $\overline{0}$ | $\overline{0}$   | $\overline{0}$ | $\boldsymbol{0}$ |
| IncrementAll      | $\mathbf{1}$    | $\mathbf{1}$     | $\boldsymbol{0}$ | $\mathbf{1}$     | $\overline{0}$ | $\mathbf{1}$     | $\overline{0}$ | $\mathbf{1}$     |
| NestedLoop        | $\overline{4}$  | 4                | $\overline{5}$   | $\overline{5}$   | $\overline{4}$ | $\overline{4}$   | $\overline{4}$ | $\overline{4}$   |
| Tak               | $\overline{0}$  | $\overline{0}$   | $\overline{0}$   | $\overline{0}$   | $\overline{0}$ | $\overline{0}$   | $\theta$       | $\overline{0}$   |
| Takl              | 10              | 8                | $\overline{7}$   | $\overline{7}$   | $\overline{7}$ | 8                | $\overline{6}$ | $\overline{7}$   |
| Dictionary        | 38              | 67               | 16               | 67               | 16             | 70               | 17             | 67               |
| OrderedCollection | 31              | 35               | 32               | 34               | 15             | 35               | 17             | 34               |
| Livermore         | 15              | 46               | $\overline{7}$   | 42               | $\overline{7}$ | 43               | 8              | 42               |
| Parser            | 26              |                  | $\overline{0}$   |                  | $\overline{0}$ |                  | $\overline{0}$ |                  |

<span id="page-33-1"></span>Tabuľka 6.10: Výsledky OO Standfords Benchmarks

|                | $\mathrm{Cas}\ \mathrm{[ms]}$ |       |  |  |  |
|----------------|-------------------------------|-------|--|--|--|
| Iterácia       | Windows                       | Linux |  |  |  |
|                | 56                            | 75    |  |  |  |
| $\overline{2}$ | 18                            | 20    |  |  |  |
| 3              | 11                            | 12    |  |  |  |
|                | 11                            | 11    |  |  |  |

Tabuľka 6.11: Výsledky DeltaBlue

## <span id="page-34-0"></span>Kapitola 7

# Záver

Táto práca popisuje implementáciu virtuálneho stroja systému Strongtalk, ktorý je implementáciou programovacieho jazyka a systému Smalltalk-80. Úlohou práce bolo na základe už existujúceho virtuálneho stroja napísaného v MS C++ vytvoriť vlastný virtuálny stroj, respektíve prepísať pôvodný virtuálny stroj tak, aby bol prenositeľný medzi operačnými systémami Windows a GNU-Linux.

Túto úlohu sa podarilo splniť a samotný virtuálny stroj vykazuje rovnaké správanie v operačnom systéme Windows a v operačnom systéme GNU-Linux. Toto správanie avšak nie je úplne korektné. V niektorých situáciach končí prevádzanie Smalltalk kódu chybou. Táto chyba avšak nie je pravdepodobne chyba virtuálneho stroja, ale je to chyba samotného systému Strongtalk, ktorý beží nad týmto virtuálnym strojom, viz. [5.5.](#page-25-2)

Samotný systém je k dispozícii ako image, prípadne sú k dispozícii jeho zdrojové kódy, ktoré tvoria takmer 1150 súborov, kde vždy jeden súbor tvorí popis jednej triedy programu. Preskúmanie a úprava týchto tried by však vyžadovalo ďalšie prostriedky (najmä časové), ktoré nie sú v rámci tejto bakalárskej práce k dispozícií. Preštudovanie zdrojových kódov systému Strongtalk by však nie len že odhalilo chybu v systéme Strongtalk, ale možno by odhalilo skrytú chybu v samotnom virtuálnom stroji, pretože niektoré konštrukcie použité vo virtuálnom stroji sú nejasné bez bližšej znalosti systému Strongtalk.

Testovanie obmedzené na testy, ktoré dokáže systém Strongtalk previesť ukázalo, že systém je o niečo pomalší v systéme GNU-Linux, než v systéme Windows. Avšak testovanie prebiehalo v systéme Windows na spustiteľnom súbore, ktorý je možné priamo stiahnuť zo stránok projektu, pri čom nebol známy presný spôsob ako bol tento súbor vytvorený, teda preložený zo zdrojových kódov a pri testovaní v systéme GNU-Linux nebol použitý prepínač pre prekladač -O3, ktorý slúži k optimalizácii zdrojové kódu, pretože optimalizácie neboli použité ani v projekte pre VisualStudio pre pôvodný virtuálny stroj. Testovanie prebiehalo vždy v štyroch iteráciách, kde posledná iterácia vždy ukázala veľmi podobné výsledky testovania v oboch systémoch. Rozdiel v prvých iteráciách môže teda spôsobovať rozdiel v správaní operačných systémov pri vytváraní nového priestoru v pamäti a jeho inicializácii.

Výsledná práca spĺňa zadanie, pre jej úplné dokončenie by bolo ešte potrebné spraviť podporu GUI pre systém Strongtalk za pomoci virtuálneho stroja. Ďalej by bolo potrebné preštudovať Smalltalk zdrojové kódy systému Strongtalk a nájsť v nich chybu, respektíve za ich pomoci odhaliť skrytú chybu vo virtuálnom stroji.

# Literatúra

- <span id="page-35-1"></span>[1] *ANSI Smalltalk Standard.* [online], 2010, [cit. 2013-04-19]. Dostupné z: <http://www.smalltalk.org/versions/ANSIStandardSmalltalk.html>
- <span id="page-35-7"></span>[2] Borman, S.: Sensible sanitation – Understanding the IBM Java Garbage Collector, Part 2: Garbage collection. [online], 2002, [cit. 2013-04-19]. Dostupné z: <http://www.ibm.com/developerworks/java/library/j-jtp10283/>
- <span id="page-35-5"></span>[3] Craig, I. D.: *Virtual Machines*. 2010, ISBN 1-85233-969-1.
- <span id="page-35-9"></span>[4] Gilad Bracha, David Griswold: Strongtalk: Typechecking Smalltalk in a Production Enviroment. [online], [cit. 2013-04-19]. Dostupné z: <http://www.bracha.org/oopsla93.ps>
- <span id="page-35-6"></span>[5] Goetz, B.: Java theory and practice: A brief history of garbage collection. [online], 2003, [cit. 2013-04-19]. Dostupné z: <http://www.ibm.com/developerworks/java/library/j-jtp10283/>
- <span id="page-35-0"></span>[6] Kay, A.: The early history of Smalltalk. [online], 2007, [cit. 2013-04-19]. Dostupné z: <http://gagne.homedns.org/~tgagne/contrib/EarlyHistoryST.html>
- <span id="page-35-3"></span>[7] Křivánek, P.: Squeak: návrat do budoucnosti. [online], 2004, [cit. 2013-04-19]. Dostupné z: <http://www.root.cz/clanky/squeak-navrat-do-budoucnosti/>
- <span id="page-35-8"></span>[8] Lars Bak, Gilad Bracha, Steffen Grarup, Robert Griesemer, David Griswold, Urs Hölzle: Mixins in Strongtalk. [online], 2002, [cit. 2013-04-19]. Dostupné z: <http://strongtalk.org/downloads/mixins-paper.ps>
- <span id="page-35-4"></span>[9] Liu, C.: Smalltalk, Objects, and Design. iUniverse reprint, 2000, ISBN 1-58348-490-6.
- <span id="page-35-10"></span>[10] Phillip: Using Assembly Language in Linux. [online], 2001, [cit. 2013-04-19]. Dostupné z: <http://asm.sourceforge.net/articles/linasm.html>
- <span id="page-35-2"></span>[11] Zbyněk Křivka, Dušan Kolář: Principy programovacích jazyků a objektově orientovaného programování IPP – II. Fakulta informačních technologií VUT v Brně, 2008.

# <span id="page-36-0"></span>Príloha A

# Obsah CD

- $\hookrightarrow$  Strongtalk/ Adresár so systémom Strongtalk
	- $\leftrightarrow$  bin/ Adresár s knižnicami potrebnými pre beh systému Strongtalk
	- ,→ build/ Adresár so spustiteľným súborom Makedeps a makefileom pre preklad v operačnom systéme GNU-Linux.
	- $\rightarrow$  build.linux/ Adresár so súbormi potrebnými pre preklad v operačnom systéme GNU-Linux.
	- $\rightarrow$  build.win32/ Adresár so súbormi potrebnými pre preklad v operačnom systéme Windows vo VisualStudio 2010.
	- $\rightarrow$  tools/ Adresár s pomocnými skriptami a utilitou Makedeps [5.1.](#page-22-1)
	- ,→ vm/ Adresár so zdrojovými kódmi virtuálneho stroja.
	- ,→ StrongtalkSource/ Adresár so zdrojovými kódmi systému Strongtalk.
	- $\rightarrow$  strongtalk Spustiteľný súbor virtuálneho stroja získaný prekladom na školskom servery merlin.
	- $\hookrightarrow$  strongtalk.bst Image systému Strongtalk.
- ,→ doc/ Adresár s touto dokumentáciou a s LATEX zdrojovými kódmi
- $\hookrightarrow$  runme.sh Spustiteľný shell skript, viz. [B.](#page-37-0)
- $\rightarrow$  README.txt Popis virtuálneho stroja, spôsobobu prekladu a jeho parametrov príkazového riadku a popis skriptu runme.sh.

# <span id="page-37-0"></span>Príloha B

# Skript runme.sh

Skript runme.sh je jednoduchý shell skript slúžiaci k jednoduchému overeniu funkčnosti virtuálneho stroja, vďaka ktorému nie je potrebné poznať postup prekladu virtuálneho stroja alebo jeho parametre príkazového riadku.

Skript počíta s umiestnením skriptu a relatívnych ciest k virtuálnemu stroju, imageu systému Strongtalk, skriptu pre systém Strongtalk bench.dlt, a súboru makefile tak, ako na priloženom CD. Pri zmene umiestnenia niektorého z týchto súborov sa počíta s tým, že ten, kto tieto súbory premiestnil pozná samotný systém Strongtalk a jeho virtuálny stroj a tak sa stáva tento skript pre neho neužitočný.

#### <span id="page-37-1"></span>B.1 Parametre skriptu

Pri spustení bez parametrov je prevedený už vytvorený spustiteľný súbor, ak tento existuje a na ňom sú vykonané tri testy: Richards Benchmark, Slopstone Benchmark a DeltaBlue.

Pri použití parametru -c alebo --compile je virtuálny stroj najprv preložený a až na tomto preloženom virtuálnom stroji sú spustené testy. Pozor, tento parameter prepíše priložený spustiteľný súbor a preto nebude fungovať pri spustení na priloženom CD. Kombináciou s parametrom -d alebo --donttest je možné zabrániť spusteniu testov na novovytvorenom spustiteľnom súbore, teda skript len preloží virtuálny stroj.

# <span id="page-38-0"></span>Príloha C

# Parametre virtuálneho stroja

<span id="page-38-1"></span>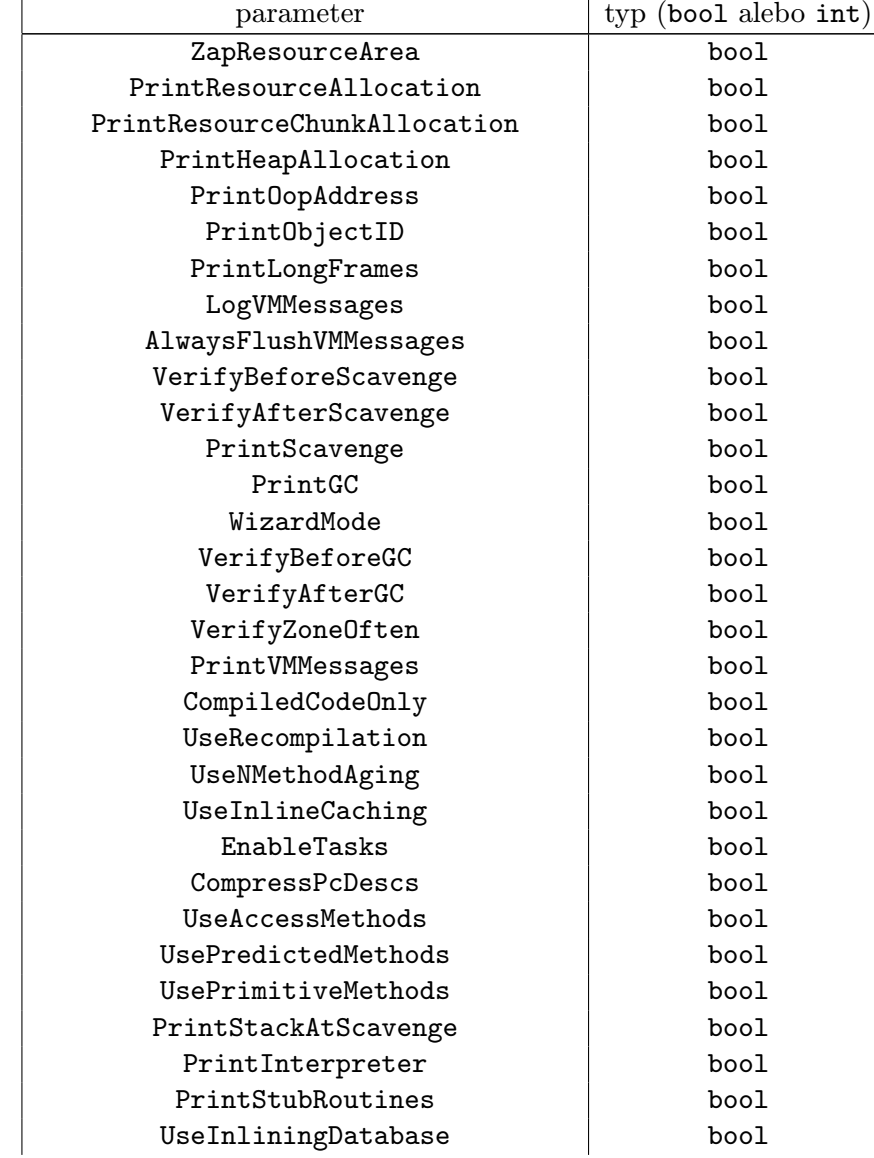

Tabuľka C.1: Parametre virtuálneho stroja, ktoré je možné meniť pomocou parametru -f

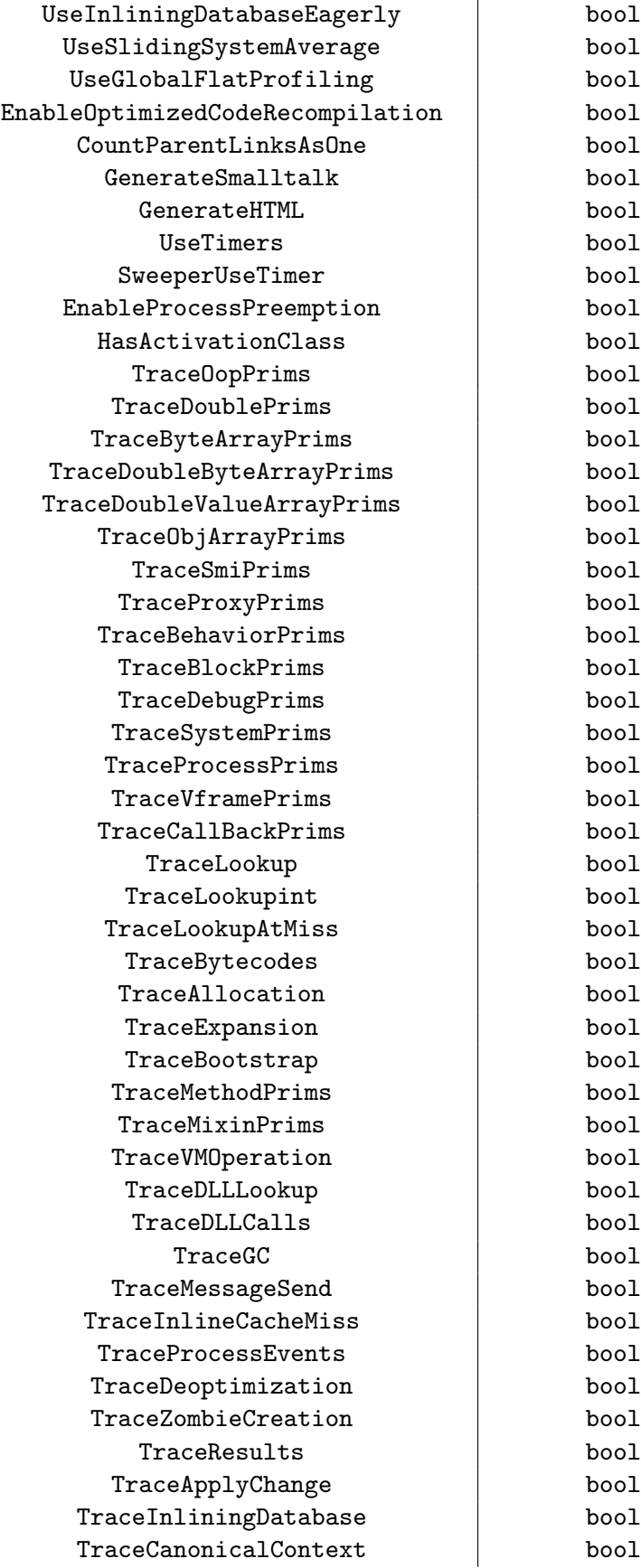

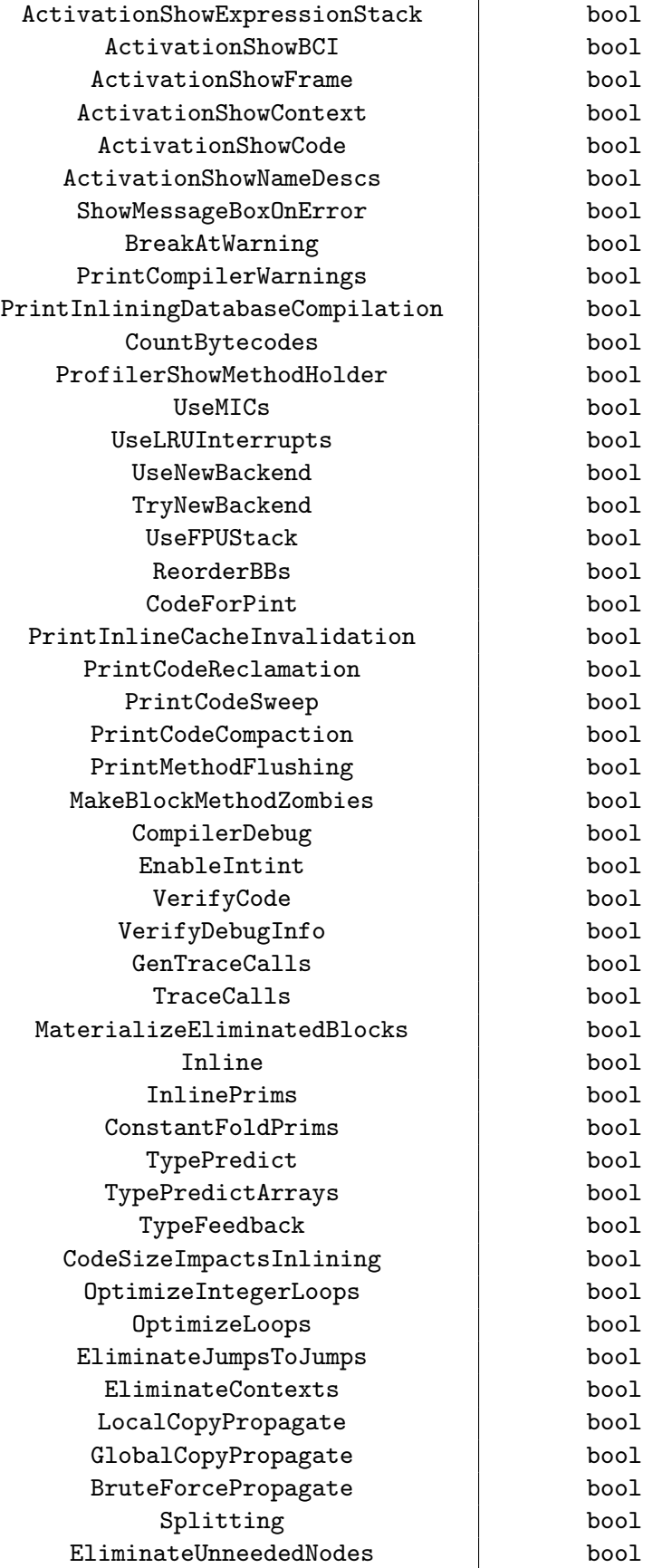

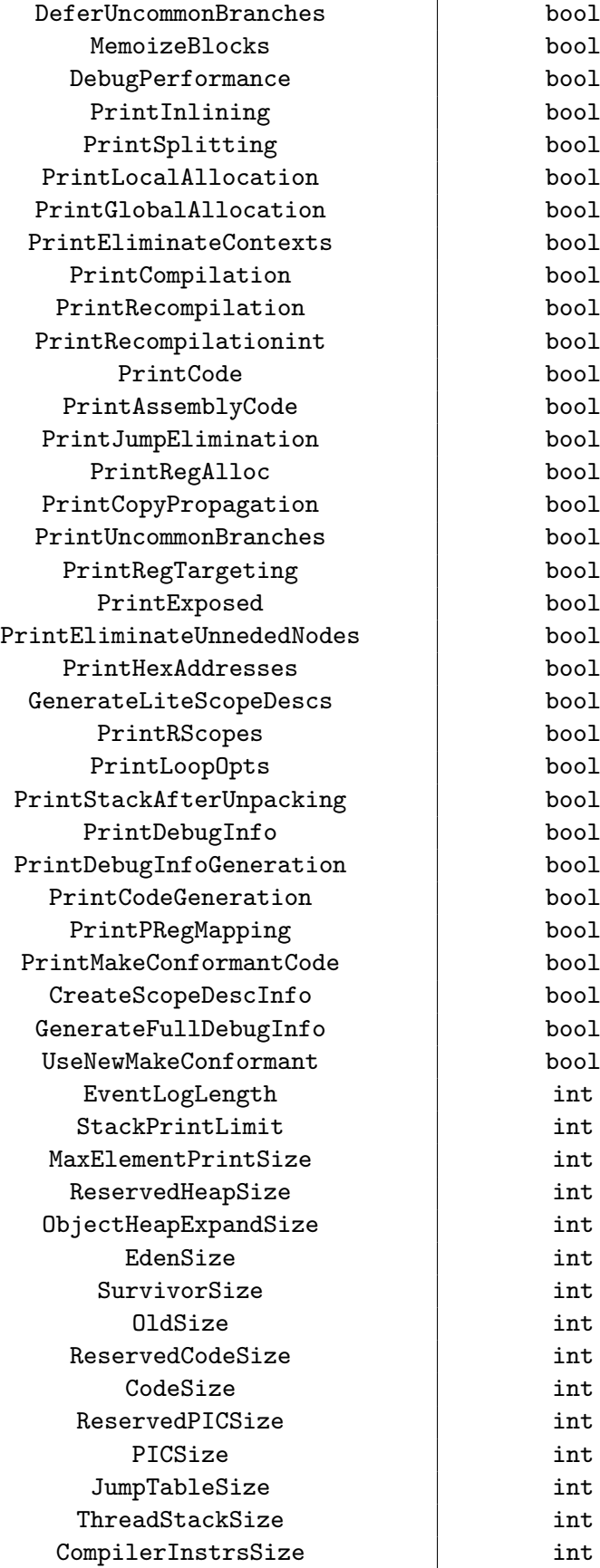

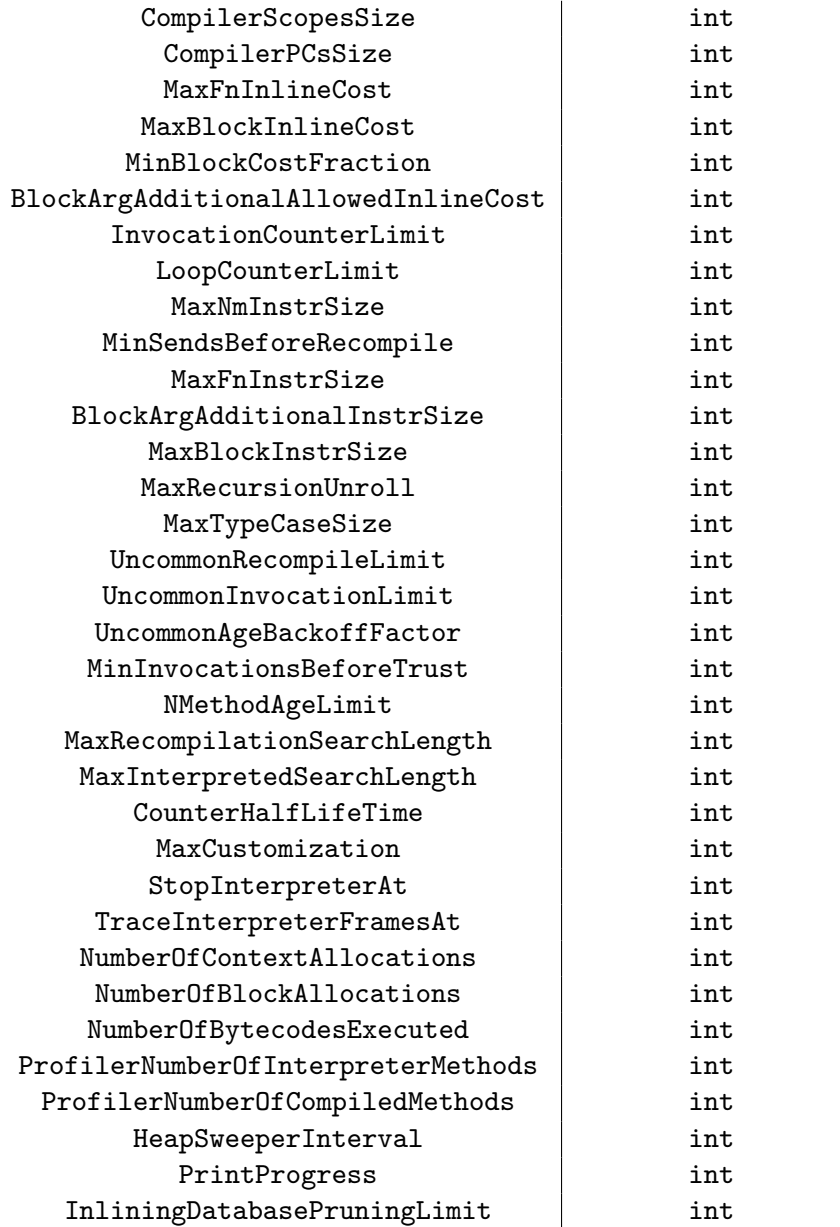